**Česká zemědělská univerzita v Praze** 

**Provozně ekonomická fakulta Katedra systémového inženýrství** 

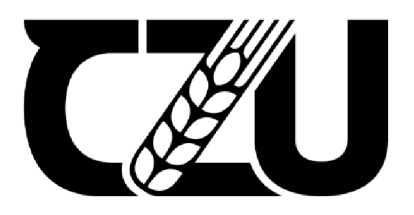

# **Bakalářsk á prác e**

# **Logistické řešení pro konkrétní firmu**

**Nikita Havlíčková** 

**© 2023 ČZU v Praze** 

# **ČESKA ZEMĚDĚLSKÁ UNIVERZITA V PRAZE**

Provozně ekonomická fakulta

# ZADÁNÍ BAKALÁŘSKÉ PRÁCE

# Nikita Havlíčková

Podnikání a administrativa

#### Název práce

#### Logistické řešení pro konkrétní firmu

Název anglicky

Logistics solution in the company

#### Cíle práce

Cílem práce je optimalizovat okružní dopravní problém ve firmě HASMAN KLIMA s.r.o., která se zabývá instalací a servisem klimatizací. Hlavním cílem je navrhnout ideální trasu pro servisní cesty ve vybrané oblasti a provést analýzu nákladů.

#### Metodika

Práce bude metodicky rozdělena do dvou hlavních částí. První část bude obsahovat teoretickou rešerši zabývající se dopravní logistikou, jejími cíli a popisem vhodných metod k řešení dopravních problémů.

Praktická část práce bude rozdělena metodicky do tří hlavních postupových kroků:

1. Fáze Intelligence bude obsahovat definici okružního dopravního problému ve firmě Hasman klima, popis této firmy a její činnosti, aktuální trasu a vynaložené náklady.

2. Fáze Design se bude zabývat řešením okružního dopravního problému pomocí dvou zvolených metod, kterými budou metoda nejbližšího souseda a Vogelova aproximační metoda, která bude aplikována pomocí programu TSPKOSA.

3. Fáze Choice bude sloužit k výslednému řešení problému, bude zvolena nejvýhodnější trasa dle výpočtů a její analýza z ekonomického hlediska.

#### Doporučený rozsah práce

30-40 s.

#### Klíčová slova

logistika, okružní dopravní problém, Vogelova aproximační metoda, metoda nejbližšího souseda, optimalizace, problém obchodního cestujícího

ELSKÁ UNIV

#### Doporučené zdroje informací

DRAHOTSKÝ, I. - ŘEZNÍČEK, B. *Logistika : procesy a jejich řízení.* Brno: Computer Press, 2003. ISBN 80-7226-521-0.

- LÍBAL, V. KUBÁT, J. ČESKÝ SVAZ VĚDECKOTECHNICKÝCH SPOLEČNOSTÍ. SPOLEČNOST DOPRAVY. *ABC logistiky v podnikání.* Praha: Nadatur, 1994. ISBN 80-85884-11-9.
- ŠUBRT, T. *Ekonomicko-matematické metody.* Plzeň: Vydavatelství a nakladatelství Aleš Čeněk, s.r.o., 2015. ISBN 978-80-7380-563-0.

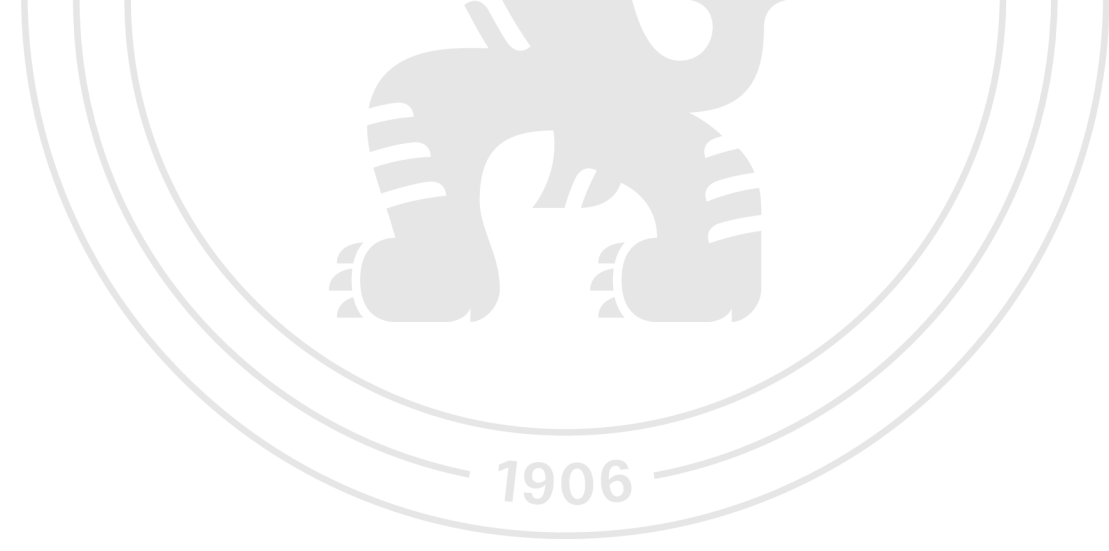

Předběžný termín obhajoby  $2022/23$  LS - PEF

Vedoucí práce Ing. Roman Kvasnička, Ph.D.

Garantující pracoviště Katedra systémového inženýrství

Elektronicky schváleno dne 16.11. 2022

doc. Ing. Tomáš Šubrt, Ph.D. Vedoucí katedry

Elektronicky schváleno dne 24.11. 2022

doc. Ing. Tomáš Šubrt, Ph.D. Děkan

V Praze dne 17. 02. 2023

### **Čestné prohlášení**

Prohlašuji, že svou bakalářskou práci "Logistické řešení pro konkrétní firmu" jsem vypracovala samostatně pod vedením vedoucího bakalářské práce a s použitím odborné literatury a dalších informačních zdrojů, které jsou citovány v práci a uvedeny v seznamu použitých zdrojů na konci práce. Jako autorka uvedené bakalářské práce dále prohlašuji, že jsem v souvislosti s jejím vytvořením neporušila autorská práva třetích osob.

V Praze dne 09.03.2023

#### **Poděkování**

Ráda bych touto cestou poděkovala Ing. Romanovi Kvasničkovi, Ph.D., za odborné vedení, cenné rady při zpracování bakalářské práce a za čas, který mi věnoval. Dále bych chtěla poděkovat Matějovi Šenkovi, zaměstnanci firmy HASMAN KLIMA s.r.o., který mi poskytl informace a podklady pro praktickou část práce.

# **Logistické řešení pro konkrétní firmu**

#### **Abstrakt**

Tématem práce je optimalizace dopravních tras u firmy HASMAN KLIMA s.r.o., která se zabývá instalací a servisy klimatizací. Cílem práce je pomocí dvou zvolených metod nalézt výhodnější trasy pro servisní cesty ve třech zvolených oblastech, ve kterých mají servisní technici za úkol objet všechny pobočky firmy Rossmann a provést potřebné úkony, s vynaložením minimálních cestovních nákladů.

Práce je rozdělena do dvou částí, teoretické a praktické. Teoretická část charakterizuje logistiku a její cíle, je zde přiblížena problematika okružního dopravního problému, nebo také problému obchodního cestujícího, a uvedeny aproximační metody, kterými lze tento problém řešit a programy pro usnadnění výpočtů. V praktické části jsou pak využity dvě z uvedených metod, metoda nejbližšího souseda a Vogelova aproximační metoda, pomocí kterých je řešen okružní dopravní problém ve třech vybraných oblastech. Vybranými oblastmi jsou střední Čechy, severní Čechy a Morava. Výchozím bodem pro absolvování servisních tras je Neveklov. V první oblasti jsou metody počítány ručně, u dalších dvou je použit program TSPKOSA.

Výsledné trasy byly porovnány s původními a na základě analýzy byly vybrány nej výhodnější trasy, díky kterým firma zkrátí vzdálenost svých tras, ušetří čas a sníží se její vynaložené náklady.

**Klíčová slova:** logistika, dopravní úlohy, plánování tras, okružní dopravní problém, problém obchodního cestujícího, problémy tisíciletí, problém P versus NP, aproximační metody, Vogelova aproximační metoda, metoda nejbližšího souseda, optimalizace

# **Logistics solution in the company**

#### **Abstract**

The topic of the work is the optimization of transport routes at the company HASMAN KLIMA s.r.o., which deals with the installation and servicing of air conditioners. The goal of the thesis is to use two selected methods to find more advantageous routes for service routes in three selected areas, in which the service technicians have the task of going around all branches of the Rossmann company and performing the necessary actions with minimum travel costs.

The work is divided into two parts, theoretical and practical. The theoretical part characterizes logistics and its goals, the issue of the circular transport problem, or the problem of the business traveller, and approximation methods that can be used to solve this problem and programs to facilitate calculations are presented. In the practical part, two of the mentioned methods are used, the nearest neighbor method and the Vogel approximation method, which are used to solve the circular traffic problem in three selected areas. The selected areas are Central Bohemia, Northern Bohemia and Moravia. The starting point for completing service routes is Neveklov. In the first area, the methods are calculated manually, in the other two areas, the TSPKOSA program is used.

The resulting routes were compared with the original ones and based on the analysis, the most advantageous routes were selected, thanks to which the company will decrease the distance of its routes, save time and reduce its fuel costs.

**Keywords:** logistics, transportation problems, route planning, circular transportation problem, traveling salesman problem, millennium problems, P versus NP problem, approximation methods, Vogel's approximation method, nearest neighbor method, optimization

# **Obsah**

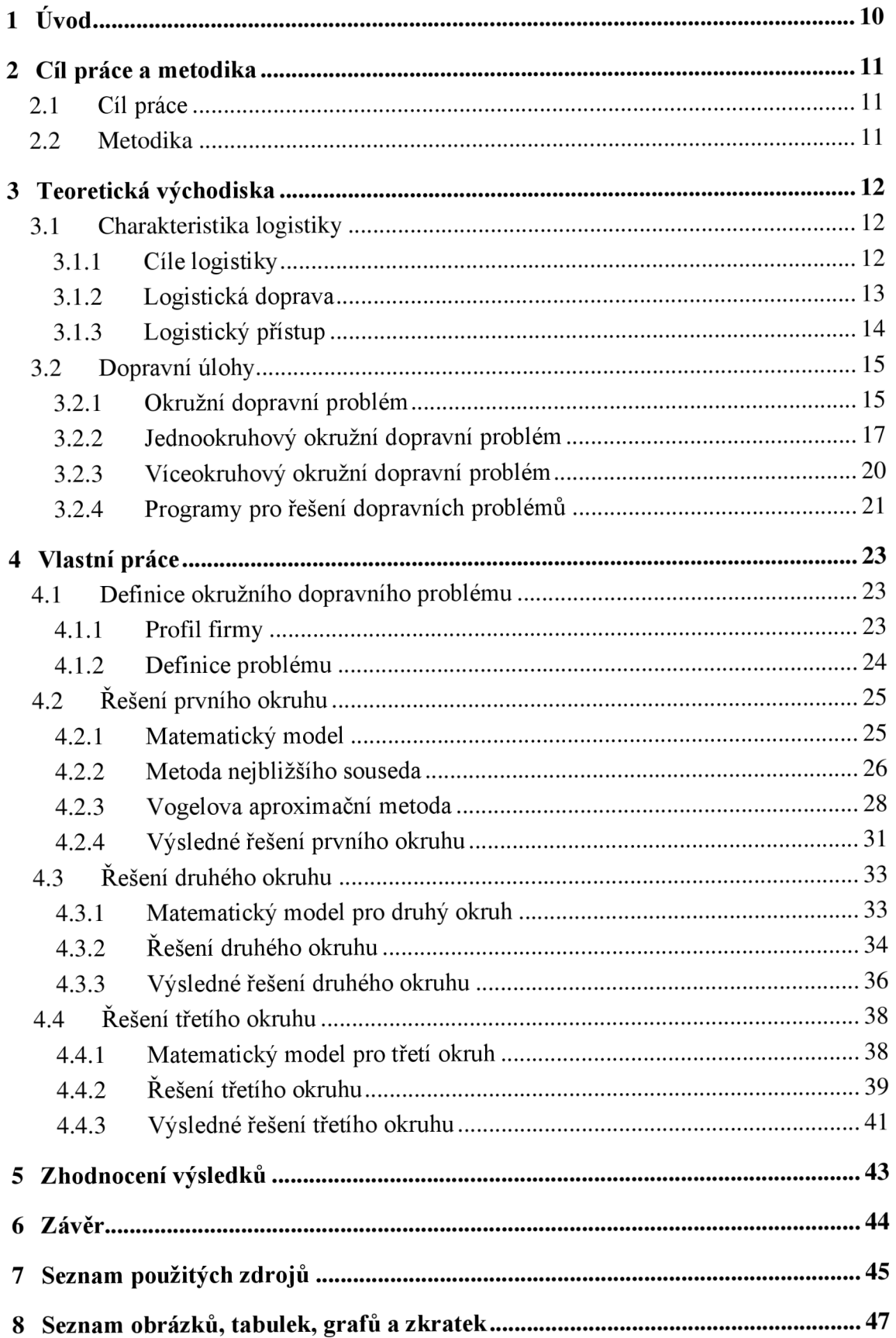

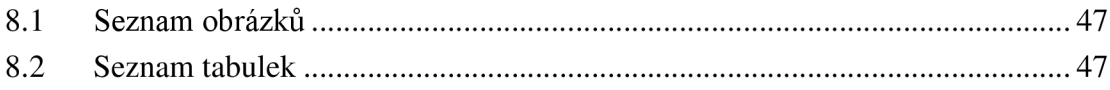

# **1 Úvod**

Tématem bakalářské práce je optimalizace dopravních tras u firmy HASMAN KLIMA s.r.o., ve vybraných oblastech, ve kterých firma pravidelně provádí servisy klimatizací na pobočkách prodejen Rossmann.

Velké množství firem, které ve své činnosti využívá okružní trasy k plánování okruhů, nepoužívá žádné metody, a proto často nerealizuje nejkratší trasy a tím navyšuje svoje náklady, které za použití vhodných metod a nalezení výhodnej ší trasy, mohou být výrazně nižší. Servisní technici firmy HASMAN KLIMA s.r.o., nepoužívají žádnou metodu k optimalizaci tras. Cílem práce je nalézt výhodnější servisní trasy a tím firmě ušetřit čas a snížit náklady.

Práce je rozdělena na dvě části, teoretickou a praktickou. Předmětem teoretické části je charakteristika logistiky a jejích cílů, seznámení s okružním dopravním problémem, nebo také problémem obchodního cestujícího, který se doposud nikomu nepodařilo vyřešit. Je zde uvedeno i dalších šest největších problémů matematiky, ze kterých se zatím podařilo vyřešit jen jeden. Protože problém obchodního cestujícího se nedá vyřešit tak, aby bylo nalezeno přesné matematické optimum, používají se aproximační metody, díky kterým se dá nalézt řešení, které se dá považovat za ekonomické optimum. Mezi aproximační metody, kterými se dá řešit okružní dopravní problém, patří metoda nejbližšího souseda, Vogelova aproximační metoda a Mayerova metoda, která se využívá při víceokružních trasách. Tyto tři metody jsou uvedeny a popsány v teoretické části, v praktické části je pak řešen okružní dopravní problém u firmy HASMAN KLIMA s.r.o., ve třech vybraných oblastech, pomocí metody nejbližšího souseda a Vogelovy aproximační metody. Pro řešení okružního dopravního problému existují i programy, uvedené v teoretické části, mezi které patří program TSPKOSA, který je využit k některým výpočtům v praktické části.

## **2 Cíl práce a metodika**

#### **2.1 Cíl práce**

Cílem práce je optimalizovat okružní dopravní problém ve firmě HASMAN KLIMA s.r.o., která se zabývá instalací a servisem klimatizací. Hlavním cílem je navrhnout ideální trasy pro servisní cesty ve třech vybraných oblastech a provést analýzu nákladů. U všech třech oblastí je cílem nalézt výhodnější řešení, oproti původnímu, tato řešení porovnat a zhodnotit jaké přináší zlepšení z hlediska času, vzdálenosti, spotřeby a vynaložených nákladů.

#### **2.2 Metodika**

Práce je metodicky rozdělena do dvou hlavních částí.

První část obsahuje teoretickou rešerši zabývající se dopravní logistikou, jejími cíli a popisem okružního dopravního problému a vhodných metod k jeho řešení. Jsou zde uvedeny i programy pro řešení dopravních problémů.

Druhá, praktická část práce se zabývá řešením okružního dopravního problému ve firmě HASMAN KLIMA s.r.o., popisem této firmy a její činnosti. Jsou zde řešeny servisní trasy ve třech oblastech, v každé oblasti je jeden okruh, každý z okruhů je řešen zvlášť a rozdělen do tří hlavních postupových kroků. U každého z okruhů je prvním postupovým krokem matematický model, následující krok se zabývá řešením okružního dopravního problému pomocí dvou zvolených metod, kterými jsou metoda nejbližšího souseda a Vogelova aproximační metoda. Prví okruh je řešen ručním výpočtem, další dva okruhy s využitím programu TSPKOSA. Třetí krok slouží k výslednému řešení problému, je zvolena nejvýhodnější trasa dle výpočtů a její analýza z ekonomického hlediska.

V poslední části práce jsou zhodnoceny výsledky ve všech řešených oblastech a porovnány původní a nové trasy. Výsledky jsou shrnuty do tabulky, ve které je porovnávána vzdálenost tras, čas strávený na cestě, spotřeba paliva a vynaložené náklady. Nakonec jsou výsledky jednotlivých okruhů sečteny a je vyčíslena celková úspora všech uvedených ukazatelů, které firma dosáhne optimalizací tras.

## **3 Teoretická východiska**

#### **3.1 Charakteristika logistiky**

Nejprve byla logistika spojována s vojenskými činnostmi, jako je zásobování vojsk potravinami, municí a ubytování vojáků. Později se začala využívat v hospodářství, jako nástroj pro plánování distribuce zboží z místa výroby ke spotřebiteli a dále se rozšiřovala na získávání a skladování zásob (Líbal, 1994).

Logistika se nyní zabývá pohybem materiálu a zboží a informacemi o těchto pohybech. Řeší v první řadě dopravu, distribuci, skladování a řízení zásob a manipulaci s nimi. Jejím cílem je včasné dodání zásob na správné místo v požadované kvalitě s ohledem na finanční dopady. Součástí logistiky jsou informační, komunikační a řídící systémy (Drahotský, 2003).

Účel logistiky může být také označován jako 5S, kde S představují správné zboží, správné množství, správné místo, správný čas a správnou cenu. Označení 5S má však i jiný systém, který se používá ke správnému chodu skladů. Tento systém pochází z Japonska a 5S v něm zastupují separace, systematizace, sebedisciplína, standardizace a stálé čištění. Můžeme ho označit i jako principy "štíhlé logistiky", protože se zaměřuje pouze na jednu z jejích oblastí (Oudová, 2016).

#### **3.1.1 Cíle logistiky**

Logistika má napomáhat dosažení podnikových cílů, které se řídí požadavky zákazníka a firma by jim měla podřídit své priority podle tohoto pořadí: výrobky a/nebo služby, kvalita, čas, množství, hospodárnost. Hlavním cílem podnikové logistiky je tedy uspokojování přání zákazníků na dodávky a služby v požadované kvalitě s co nejmenšími vynaloženými náklady. Cíl můžeme rozdělit na dvě složky, výkonovou a ekonomickou. Výkonová složka má zajistit určitou úroveň služeb, připravuje potřebné materiály, nakupované díly, polotovary a hotové výrobky. Koriguje jejich cestu od vstupu do podniku až po výstup a to tak, aby byly ve správném množství, s odpovídající kvalitou na správném místě ve správný čas. Ekonomická složka se snaží minimalizovat náklady, pomocí optimalizace úrovně služeb, přitom nesmí překročit minimální úroveň služeb, kterou udává trh (Líbal, 1994).

Cíle logistiky lze převést na výkonové ukazatele, podle kterých se pak hodnotí plnění těchto cílů. Pomocí výkonových ukazatelů se zjišťuje úroveň služeb. Těmito ukazateli jsou: dodací lhůta, stupeň úplnosti dodávky a stupeň spolehlivosti dodávky. Dodací lhůtou se rozumí čas mezi objednávkou od zákazníka a doručením objednaného zboží. Stupeň úplnosti dodávky je podíl zboží dodaného ve slíbené dodací lhůtě vdaném množství z došlých objednávek za určité období. Posledním ukazatelem je stupeň spolehlivosti dodávky, který určuje pravděpodobnost, že bude dodávka doručena v daném termínu. Je podílem počtu dodávek dodaných v termínu ze všech dodávek za určité období (Líbal, 1994).

#### **3.1.2 Logistická doprava**

Doprava je specifickou lidskou činností, která vede k cílevědomému přemisťování věcí a osob. Logistická doprava má za hlavní úkol plnit potřeby přemisťování tak, aby v nákladové oblasti vznikal synergický efekt, který znamená, že doprava není jen komerční činnost, aleje činností organicky včleněnou do integrovaného systému. Dalším úkolem, který doprava plní je, že se sama optimalizuje a to tím, že vytváří funkční modely obsluhy na základě optimalizačních metod. Dopravu můžeme podle fáze působení rozdělit na (Svoboda, 2004):

- mezi operační krátké vzdálenosti, v rámci jednoho závodu nebo dílny
- technologickou větší vzdálenosti, mezi fázemi výroby
- oběhovou největší vzdálenosti, používaná pro hotové výrobky, využívání v distribučních procesech, zpětné logistice a obchodní logistice

Logistika je systém, který silně působí na celý oběhový proces, tedy na integrovane řízený logistický systém. Z toho důvodu lze optimalizovat činnosti navázané na logistický proces a celkové náklady logistického systému (Svoboda, 2004).

Dopravní logistika představuje koordinaci, optimalizaci a synchronizaci pohybů zásilek mezi uzly v dopravní síti a s tím souvisejících pohybů dopravních prostředků a činnosti uzlů na dopravní síti. Vede ke snižování dopravní náročnosti (Stodola, 2007).

#### **3.1.3 Logistický přístup**

Logistika je disciplína uplatňovaná v podnikových organizacích, je jak teoretickým oborem, tak i praktickým přístupem k řízení podniku. Pro logistický přístup platí určité podmínky. Podnik má být zaměřen na výrobu a oběh jako na procesy spojené se zakázkou, dále by se měl zabývat optimalizací a řízením procesů, které slouží k dodání výrobků a řešit problémy spojené s manipulací, přepravou a skladováním zásob. Aby řešení bylo úplné, je třeba do něj zahrnout všechny zprostředkující články pro pohyb materiálu a zboží, informací, energie a odpadů. Nejdůležitějším článkem je zde zákazník, kterému se musí celý proces přizpůsobit (Drahotský, 2003).

K řešení logistických úloh se používají operační analýzy, které vychází z matematického programování, pod které spadají další metody jako je stochastické, dynamické a lineární programování. Úkolem lineárního programování je hledání nejvýhodnější kombinace závislých činností, která se snaží hledat maximum (v případě maximalizace zisku) nebo minimum (snaha minimalizovat náklady nebo čas). Lineární programování je možné rozdělit do několika fází (Drahotský, 2003):

- 1. formulace matematického modelu
- 2. naplnění modelu hodnotami
- 3. volba vhodné metody pro výpočet
- 4. řešení modelu
- 5. interpretace výsledků modelu

Metody lineárního programování lze dělit podle přesnosti výsledků (Drahotský, 2003):

- přesné metody: metoda dílčích matic, simplexová metoda tyto metody vedou k optimálnímu řešení
- aproximační metody: schodová, indexová, Vogelova aproximační metoda

Metody se vybírají s ohledem na účel výpočtu, přesnost výsledků, spolehlivost údajů, náklady, očekávaný zisk, požadavky na rychlost a pracnost propočtu. Při dopravních modelech se využívá metoda simulace. Tato metoda napodobuje skutečnou situaci bez její realizace. Je založena na provádění experimentů s různými matematickými modely na počítačích, z nichž se udělá rozbor, podle kterého se posuzuje reálné chování systému (Drahotský, 2003).

#### **3.2 Dopravní úlohy**

Dopravní úlohy spadají pod lineární programování a tvoří speciální skupinu, do níž patří jednostupňové a dvoustupňové úlohy, okružní, přiřazovací, trasovací, zobecněné a další typy úloh. Úlohy se dají řešit pomocí lineárních modelů s využitím simplexové metody, ale u vybraných typů úloh lze využít jednodušších metod, díky jejich specifickým vlastnostem (Šubrt, 2015).

Jako první formuloval v roce 1941 lineární optimalizaci dopravního problému Frank Lauren Hitchcock, který byl americkým matematikem a fyzikem (Prabook, 2021).

#### **3.2.1 Okružní dopravní problém**

V praxi nastávají situace, kdy se řeší přeprava materiálu od menšího množství dodavatelů k více spotřebitelům nebo naopak od více dodavatelů k několika málo či pouze jednomu spotřebiteli. K vyřešení těchto situací se využívají okružní spojení, které pomáhají ušetřit náklady, snížením počtu jízd. Znamená to, že místo toho, aby vozidlo jezdilo jednotlivé trasy od dodavatelů ke spotřebitelům zvlášť, spojí se trasy do jednoho či více okruhů. Tato situace se pak nazývá jako okružní dopravní problém. Cílem je najít takový okruh, který propojí všechna místa tak, aby se v okruhu neopakovala a aby ujetá vzdálenost byla co nejmenší. Podle počtu okruhů pak rozdělujeme úlohy na jednookruhový (někdy také označován jako problém obchodního cestujícího) a víceokruhové okružní dopravní problémy, které jsou nazývány i jako trasovací problémy. Trasovací problémy nejdou kvůli časovým, kapacitním nebo jiným omezením vyřešit pouze jedním okruhem (Subrt, 2015).

Pro oba typy okružních dopravních problémů, kvůli exponenciálnímu růstu omezujících podmínek se zvětšujícím se počtem míst a kvůli časové náročnosti (větší úlohy by nešly vyřešit ani zajeden lidský život, ani za dobu celé existence vesmíru), nelze nalézt přesné matematické optimum. Proto se zde používají aproximační metody, díky kterým lze nalézt řešení, které se dá považovat za ekonomické optimum (Subrt, 2015).

Využití okružního dopravního problému je hlavně v zemědělství, distribuci a potravinářském průmyslu, například při svozu mléka do mlékáren, rozvozu krmiva z mísíren, zásobování a servisu strojů v zemědělských podnicích nebo při minimalizaci délky okruhu při svozu zaměstnanců. Existuje více metod pro řešení těchto problémů, které jsou založeny na

vytvoření okruhů z určených míst tak, aby se každé místo objevilo právě jednou. U výpočtů se musí zamezit předčasnému uzavření okruhu, proto se takové trasy, které by okruh ukončily, musí vyřadit. Musí se dávat pozor na to, aby jeden úsek nebyl projížděn oběma směry a aby u všech uzlů byla vyloučena zpětná vazba (Získal, 2007).

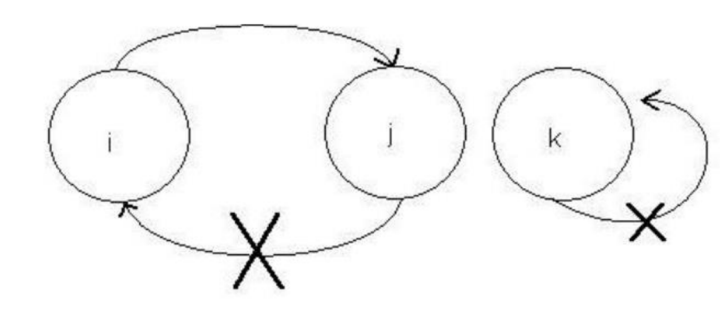

*Zdroj: (Získal,2007)* 

Okružní dopravní problém může být znázorněn v podobě grafu, kde sledovaná místa představují vrcholy a hrany znázorňují trasy mezi místy. Nemusí vždy existovat taková trasa, aby bylo možné projet každým místem jen jednou, ale musí existovat hrana mezi odpovídajícími vrcholy, aby bylo spojení míst přípustné. Podle charakteru sítě v grafu se dá okružní dopravní problém rozdělit na dva typy. Na okružní problém s úplnou sítí cest, ve které je přímé spojení mezi všemi místy, a na problém s neúplnou sítí cest, ve kterém není přímé spojení všech dvojic míst. U neúplné cestní sítě, některé trasy nejsou nebo nesmí být realizovány (Brožová, 2003).

*Obrázek!: Okružní problém s úplnou a neúplnou cestní sítí* 

*Obrázek 1: Zakázání tras* 

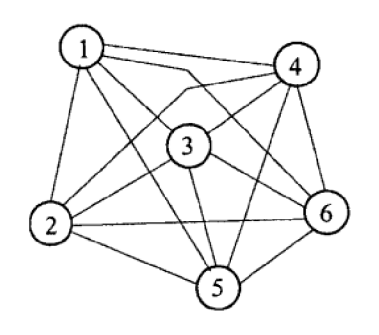

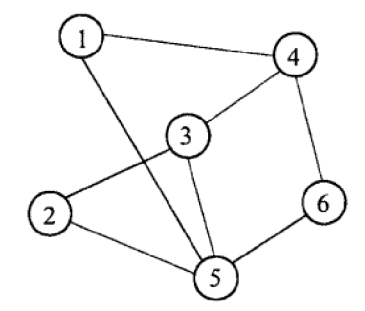

*Zdroj: (Brožová, 2003)* 

#### **3.2.2 Jednookruhový okružní dopravní problém**

Nebo také problém obchodního cestujícího patří k jedněm z největších matematických problémů, kterým se zabývají nejlepší matematici z celého světa již několik desítek let a stále se ho nepodařilo vyřešit ani lidem, ani nejvýkonnějším počítačům. Problém spočívá v tom, že obchodní cestující má seznam míst, která musí navštívit a nalézt mezi nimi nejkratší cestu, přitom každé z míst smí navštívit pouze jednou a musí se vrátit zpět na počáteční místo. Nabízí se zde řešení vyzkoušet všechny cesty a vybrat z nich tu nejkratší, jenže toto řešení je velmi časově náročné, například již při počtu 85 míst je cest více než množství atomů ve viditelném vesmíru. Pro příklad časové náročnosti, lze použít úlohu, kterou se podařilo vyřešit v roce 2006, úloha obsahovala 85 000 měst a její výpočet trval 136 let strojového času. Doposud se nikomu nepodařilo zjistit, zda lze vůbec najít nejkratší cestu rychleji než prozkoumáním všech možností a zda existuje taková efektivní metoda, kterou by se problém dal vyřešit. Clayův matematický institut vypsal pro toho, komu by se podařilo najít efektivní řešení nebo dokázat, že žádné takové řešení neexistuje, odměnu ve výši 1 000 000 dolarů (Cook, 2012).

Clayův matematický institut (CMI) je neziskovou nadací sídlící v Cambridge v Massachusetts, zabývající se šířením a rozšiřováním znalostí z oblasti matematiky. Nadějným matematikům uděluje sponzorské příspěvky a ocenění. Byl založen v roce 1998 a jeho prvním prezidentem byl Arthur Jaffe, matematik z Harvardovy univerzity. Institut dále pořádá letní školy a nabízí postdoktorský program, ve kterém podporuje deset stipendistů (Leandro, 2022).

Nadaci založil bostonský obchodník Landon T. Clay, protože podle jeho přesvědčení je matematika základem lidského poznání a pokroky v ní přináší objevy i v dalších oblastech vědy. Clay shromáždil několik z nejlepších světových matematiků, aby vybrali největší matematické problémy (Boháček, 2000).

Mezi vybranými matematiky byli dva přední světoví matematikové, sir Michael Atiyah z Velké Británie, profesor na univerzitách v Cambridgi a Oxfordu a John Tate z USA profesor na Harvardově univerzitě (Tesařík, 2017).

Na zasedání v Paříži v roce 2000 Clayův matematický institut vypsal sedm největších nevyřešených otázek matematiky a za jejich vyřešení nabídl odměnu 1 000 000 dolarů. Tyto problémy byly nazvány jako problémy tisíciletí (Devlin, 2005).

Problémy tisíciletí jsou (Devlin, 2005):

- *Riermannova hypotéza*
- *Yangova-Millsova teorie a hypotéza hmotnostních rozdílů*
- *Problém P versus NP*
- *Navierovy-Stokesovy rovnice*
- *Poincarého domněnka*
- *Birchova a Swinnerton-Dyerova domněnka*
- *Hodgeova domněnka*

Pro získání odměny za vyřešení některého z problémů jsou stanoveny tři podmínky, které musí být splněny. Navrhované řešení musí být zveřejněno v kvalifikační prodejně, od zveřejnění musí uplynout alespoň dva roky a řešení musí být všeobecně přijato v globální matematické komunitě (Institute, 2018).

Z těchto problémů byla zatím vyřešena pouze Poincarého domněnka, která se týká trojrozměrných sfér v matematice a byla formulována v roce 1904 francouzským matematikem a fyzikem Henri Poincarém. V roce 2002 se otázku podařilo vyřešit ruskému matematikovi Grigorijovi Jakovlevičovi Perelmanovi, pomocí geometrických metod. Perelman řešení zveřejnil na internetu, za to měl získat Fieldsovu medaili a milionovou odměnu za vyřešení jednoho z problémů tisíciletí, obě tyto ceny ale odmítl (O'Shea, 2009).

Problém obchodního cestujícího souvisí s problémem P versus NP. Je to jediný z uvedených matematických problémů týkající se počítačů. Otázkou je, jak efektivně dokáží počítače řešit problémy. Výpočetní úlohy vědci rozdělili na dvě kategorie: na úlohy polynomiální, označovány jako úlohy typu P, které mohou být vyřešeny počítačem, a na úlohy exponenciální, typu E, u nichž řešení počítačem není možné, protože by trvalo miliony let strojového času. Většina důležitých matematických úloh z oblasti obchodu a průmyslu se řadí do kategorie NP, která je nejspíš mezi P a E. Problém spočívá v tom, že se nedaří zjistit, zda úlohy v kategorii NP jsou nebo nejsou stejné jako úlohy v kategorii P. Kladná odpověď na tuto otázku by byla přínosná pro průmysl, obchod a elektronické komunikační prostředky i pro světovou síť www (Devlin, 2005).

Existuje několik metod, pomocí kterých se dá problém obchodního cestujícího řešit, mezi ně patří metoda nejbližšího souseda a Vogelova aproximační metoda. Metoda nejbližšího souseda je nejjednodušší aproximační metoda, používaná pro okružní dopravní problém. Její řešení je založeno na hledání míst s nejmenší vzdáleností. Nejprve je zvoleno počáteční místo, dalším místem v okruhu bude to, do kterého je nalezena nejkratší trasa a z něj se pokračuje do nejbližších zatím nenavštívených míst, dokud se v okruhu neobjeví všechna místa a okruh nebude uzavřen poslední cestou zpět do počátečního místa. Jako počáteční místo musí být zvolena všechna místa a proveden stejný postup. Pro řešení úlohy je potřeba matice sazeb, do které se znázorňují místa v okruhu a vzdálenosti mezi nimi. Začne se v řádku se zvoleným počátečním místem a v něm je nalezeno nejmenší číslo, toto pole se označí a vyškrtne se sloupec, ve kterém se nachází, protože do tohoto místa už se nebude znovu vracet. Přesune se do řádku, odpovídajícímu místu, které bylo vybráno a v něm se opět hledá nejkratší trasa, tento postup se opakuje, dokud nejsou všechny sloupce vyškrtány. Z posledního řádku se vybere počáteční místo a tím se okruh dokončí (Subrt, 2015).

Po zvolení všech míst jako výchozích vznikne několik okruhů, z nich se vybere ten nej výhodnější, snejmenším součtem sazeb (vzdáleností). Nevýhoda metody nejbližšího souseda je její krátkozraká strategie, která spočívá vtom, že se do okruhu nejprve zařazují ty nej výhodnější trasy a ke konci zbývají jen nevýhodné trasy, které se musí využít a mohou převážit počáteční výhodu (Brožová, 2003).

Další metodou pro řešení okružního dopravního problému je Vogelova aproximační metoda, označována jako VAM. Ta je nejsložitější, ale také nejpoužívanější aproximační metodou, protože její výsledky jsou velmi blízké optimálnímu řešení. U metody VAM se kromě nej výhodnější sazby berou v potaz také rozdíly mezi nej výhodnějšími sazbami v řádcích tabulky, díky tomu jsou při výpočtu rovnoměrně obsazovány výhodné spoje (Kosková, 2010).

Tato metoda spočívá v diferencích (rozdílech) mezi dvěma nejmenšími sazbami. Opět se zde počítá s maticí sazeb, ve které se počítají sloupcové i řádkové diference. Z vypočtených diferencí se vybírá ta největší a v jejím řádku se vybírá nejmenší hodnota. Vybrané pole se označí a vyškrtává se řádek i sloupec, ve kterém se hodnota nachází, protože obchodní cestující jede do každého místa i z něj pouze jednou. Musí se vyškrtnou i místa, která by předčasně uzavřela okruh. Poté se musí přepočítat řádkové a sloupcové diference (Subrt, 2015).

Dalšími metodami pro řešení okružního dopravního problému jsou (Brožová, 2003):

- *Habrová přibližná metoda,* která se na problém dívá z globálního pohledu a kde se do okruhů zařazují trasy, které jsou nej výhodnější z celé dopravní sítě
- *Dantzigova, Fulkersonova a Johnsonova metoda,* kde se převádí problém na úlohu celočíselného programování a postup je poměrně složitý
- *Croesova metoda,* u níž se hledá postupným zlepšováním počátečního řešení, řešení přibližné, výpočet se provádí změnami pořadí vrcholů, nalezené řešení ale není optimální, pro jeho nalezení je nutné použít další složitý postup
- *Littlova metoda,* která je založena na metodě větví a mezí, kde se množina všech přípustných řešení, dělí na menší podmnožiny, u kterých se vypočítá hranice minimální dosažené délky cyklu, metodu je vhodné použít při neomezené kapacitě vozidel
- *Metoda výhodnostních čísel,* která se snaží odstranit nevýhodu metody nej bližšího souseda (Pelikán, 2011)

#### **3.2.3 Víceokruhový okružní dopravní problém**

Rozdělení na více okruhů se používá, pokud je kapacita vozidla nedostatečná. Musí se zde tedy použít více vozidel a pro každé se musí naplánovat jiný okruh. Všechny okruhy musí začínat a končit v centrálním místě a součet všech požadavků v necentrálních místech okruhu nesmí překročit kapacitu vozidla. Každé necentrální místo musí být zařazeno jen v jednom okruhu, aby nedošlo k tomu, že do jednoho místa pojede více vozidel. Cílem víceokružního dopravního problému je přiřadit místa jednotlivým okruhům a propojit je tak, aby vytvořily okruh s centrálním místem a aby vynaložené náklady byly co nejmenší (Subrt, 2015).

Pro rozdělení míst do okruhů se používá Mayerova metoda. U této metody se v matici sazeb seřazují místa sestupně, od nej vzdálenějšího místa k centrálnímu místu až po to nejbližší, a to v řádcích i ve sloupcích. Centrální místo se v tabulce vynechává a přidává se navíc sloupec, který zobrazuje přepravní požadavky míst. Nejprve se vybere první místo, pro první okruh, označením prvního sloupce tabulky a v něm požadavek na prvním řádku a zbytek tohoto řádku se proškrtne. Označený požadavek se sečte s požadavky ostatních míst, tam kde kapacita vozidla bude menší než součet, vyškrtává se v odpovídajícím řádku buňka v prvním sloupci. Poté se z prvního sloupce vybírá nejmenší hodnota, pokud se objevují stejné hodnoty, zvolí se hořejší místo podle pořadí. Řádek s vybraným polem se vyškrtne a označené požadavky se sečtou, tam kde je překročena kapacita se pole vyškrtnou. Postup se opakuje, až dokud nebudou vyškrtány všechna pole ve vyznačených sloupcích. Tím se vytvoří první okruh, použité požadavky a sloupce se vyškrtají a ve zbytku matice se podle stejného postupu vytvářejí další okruhy (Šubrt, 2015).

#### **3.2.4 Programy pro řešení dopravních problémů**

Dopravní problémy lze řešit i pomocí programů, pro úlohy lineárního programování. Mezi programy patří například jednoduchý a velmi rozšířený MS Excel nebo optimalizační software LINGO, který je profesionálním řešitelem úloh lineárního programování i dalších typů úloh. Systém LINGO využívá tři základní řešitele, které se podle typu úlohy, automaticky mění. V programu lze řešit lineární i nelineární optimalizační úlohy a jeho výhodou je, že si uživatel může zvolit buď zápis pomocí speciálního jazyka, podobnému matematickému zápisu, nebo pomocí modelovacího formátu MPS (Jablonský, 2011).

LINGO je modelovací software poskytovaný společností LINDO Systems. LINGO je určený pro celočíselné programování, lineární a nelineární programování, stochastické programování a globální optimalizace. Používá ho tisíce společností po celém světě k maximalizaci zisku a minimalizaci nákladů při plánování výroby, dopravy, financí, plánování zásob, přidělování zdrojů a další. Výhodami softwaru jsou (LINDO, 2023):

- snadné vyjádření modelu díky možnosti systému využívat více jader CPU pro rychlejší generování modelu
- pohodlné možnosti dat čerpání informací přímo z databází a tabulek a vydávání informací o řešení do databáze nebo tabulky
- výkonní řešitelé LINGO obsahuje sadu rychlých vestavěných řešitelů, které uživatel nemusí načítat nebo specifikovat, program načte formulaci a automaticky vybere vhodný řešič

Společnost LINDO nabízí i doplněk pro Excel s názvem *Whaťs Best,* který umožňuje vytvářet rozsáhlé optimalizační modely ve volném formátu v rámci tabulky (LINDO, 2023).

Dalším programem, ve kterém lze problém řešit je MPL for Windows, jehož výhodou je, že zvládne zpracovat až 2,1 miliardy proměnných. Jediné, co ho omezuje, je množství paměti na počítači, program potřebuje 1-2 MB paměti na 10 000 proměnných. MPL je také velmi rychlý, zvládne generovat matici s miliony proměnných za méně než jednu minutu (MaximalSoftware, 2016).

V MS Excel byl vytvořen s podporou Fondu rozvoje vysokých škol v rámci projektu 2678/2010 program TSPKOSA, který je určen pro řešení okružního dopravního problému. Autoři programu jsou Ing. Igor Krejčí, RNDr. Petr Kučera, Ph.D. a Ing. Hana Vydrová. Program umí okružní dopravní problém řešit pomocí několika metod (Krejčí, 2010):

- Aproximační
	- o Metoda nej bližšího souseda
	- o Vogelova aproximační metoda
	- o Metoda výhodnostních čísel
- Optimalizační
	- o Metoda větví a mezí pro ODP

V prostředí programuje možné řešit problém s maximální velikostí 250 uzlů (Krejčí, 2010).

## **4 Vlastní práce**

V praktické části práce bude řešen okružní dopravní problém ve třech oblastech. Nejprve bude popsána vybraná firma a její činnost, následně bude definován problém, který bude řešen pomocí dvou zvolených metod, metody nejbližšího souseda a Vogelovy aproximační metody, vedoucích k optimalizaci. Každá oblast bude řešena zvlášť, řešení bude rozděleno na tři části. První část bude obsahovat matematický model, druhá bude sloužit k řešení problému pomocí výpočtů. Poslední částí bude vyřešení a nalezení nej výhodnej ší trasy s minimalizací vzdálenosti a nákladů.

#### **4.1 Definice okružního dopravního problému**

První fáze zahrnuje popis firmy a její činnosti a definici okružního dopravního problému v první oblasti a aktuální trasu. V dalších částech práce budou řešeny zbývající dva okruhy.

#### **4.1.1 Profil firmy**

Pro praktickou část práce byla vybrána firma HASMAN KLIMA s.r.o., zabývající se instalací a servisy klimatizací, tepelných čerpadel a chladících systémů. Firma byla založena v roce 2019 Davidem Hasmanem, který má praxi v oboru přes 20 let. Sídlí na adrese Benešovská 180, 257 56 Neveklov, z této adresy jsou podnikány všechny servisní cesty, které má firma domluvené u více společností. Největšími zákazníky j sou firmy Bauhaus, Rossmann, Globus, Shell a Jablotron. Pro práci byla vybrána konkrétně společnost Rossmann, německý obchodní řetězec s drogerií, který má pobočky po celé České republice. Jednatelem firmy HASMAN KLIMA je David Hasman a Veronika Šnajberková, společnost má 4 zaměstnance a její výsledek hospodaření v roce 2021 činil 818 000 Kč. Firma spolupracuje se společnostmi AB klimatizace a M-klima, největšími konkurenty v oblasti klimatizací jsou Air plus, DK klima a Budka s.r.o. chladící technika.

Dle živnostenského rejstříku má firma čtyři živnostenská oprávnění jejichž předmětem podnikání jsou:

- 1. výroba, obchod a služby neuvedené v přílohách 1 až 3 živnostenského zákona
- 2. výroba, instalace, opravy elektrických strojů a přístrojů, elektronických a telekomunikačních zařízení
- 3. montáž, opravy, revize a zkoušky elektrických zařízení
- 4. montáž, opravy a rekonstrukce chladících zařízení a tepelných čerpadel

Firma nejprve působila jen na území České republiky, nyní se ale rozšiřuje už i na Slovensko, kde zaměstnanci montují klimatizace do prodejen Bauhaus. V budoucnosti by firma mohla získat zakázky v Rakousku a Německu i další na Slovensku, například u firmy Jablotron. HASMAN KLIMA s.r.o., je jednou z několika společností, která má v České republice povolení na spouštění tepelných čerpadel. Dodávají a montují klimatizace a tepelná čerpadla do bytů, domů a do malých středních i velkých firem. Preferují značku klimatizací i tepelných čerpadel Hitachi, na výběr mají ale i jiné značky, například Toshiba a Gree. Další z činností, kterou se firma zabývaje navrhování a dodávání technologií pro mrazící a chladící zařízení, dodávají a montují například:

- Technologie pro šokové či rychlé zmrazování čerstvého masa
- Zmrazovací tunely
- Chladírny bouráren a expedic masa
- Technologie pro průmyslové dozrávání ovoce
- Chladicí zařízení pro vinotéky
- Speciální dveře pro chladírny a mrazírny

#### **4.1.2 Definice problému**

Úkolem firmy je provést servisy klimatizací na pobočkách prodejen Rossmann v určených oblastech, pro práci byly vybrány 3 oblasti, střední Čechy, severní Čechy a Morava. Servisní technici mají za cíl objet všechny pobočky v dané oblasti a provést potřebné úkony, s vynaložením minimálních cestovních nákladů.

Oblast středních Čech zahrnuje 9 poboček Rossmann v těchto městech: Nymburk, Kolín, Kutná Hora, Pardubice, Vysoké Mýto, Trutnov, Náchod a dvě pobočky v Hradci Králové. Začátek i konec trasy je vždy v sídle firmy v Neveklově. Zaměstnanci navštěvují jednotlivé pobočky v tomto pořadí: Neveklov – Trutnov – Náchod – Hradec Králové (K. H. Máchy) – Hradec Králové (J. Masaryka) - Vysoké Mýto - Pardubice - Kutná Hora - Kolín - Nymburk - Neveklov.

S použitím aplikace [Mapy.cz](http://Mapy.cz) byla vyznačena aktuální trasa, která měří 553,6 km a lze jí ujet za 8 hodin a 23 minut.

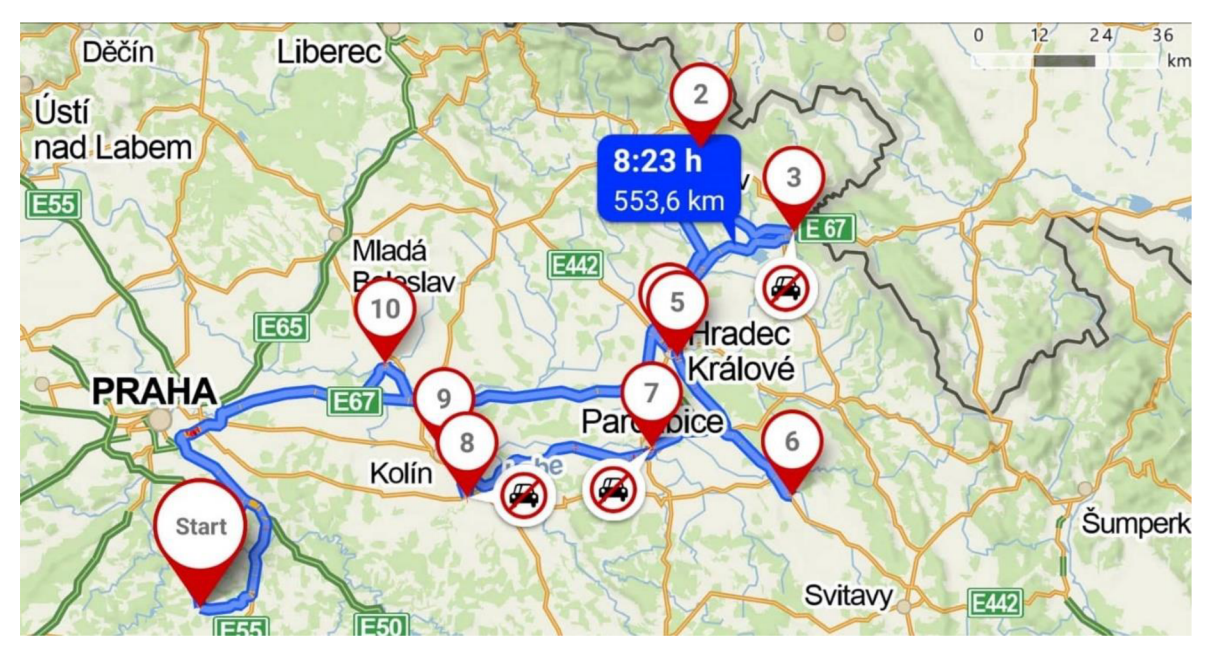

*Obrázek 3: Původní trasa - střední Cechy* 

*Zdroj: vlastní vyznačená trasa, [Mapy.cz](http://Mapy.cz) (2022)* 

## **4.2 Řešení prvního okruhu**

V této části bude představen matematický model okružního dopravního problému pro první okruh a jeho řešení pomocí dvou zvolených metod, metody nejbližšího souseda a Vogelovy aproximační metody.

#### **4.2.1 Matematický model**

Pro výpočty byla vytvořena matice vzdáleností mezi určenými pobočkami Rossmann ve středních Cechách. Matice byla tvořena na základě dat z aplikace Google maps, výběrem vždy nejkratší možné trasy mezi dvěma místy.

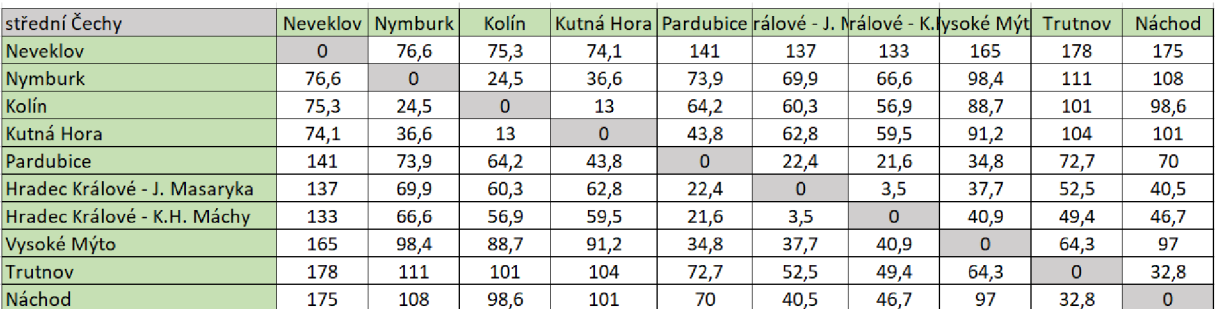

#### *Tabulka 1: Matice vzdáleností - střední Čechy*

*Zdroj: vlastní zpracování, Excel (2022)* 

#### **4.2.2 Metoda nej bližšího souseda**

Řešení metody nejbližšího souseda je založené na výběru nejkratší vzdálenosti mezi určenými místy. Ze zvoleného začátku trasy se vybere nejbližší nalezené místo, odkud se opět hledá nejkratší trasa, než se dojde zpět k počátečnímu místu. Aby metoda byla kompletní, musí se prověřit všechny možné trasy, což znamená, že každé z určených míst musí být počátečním místem. Bude tedy prověřován stejný počet tras, jako je v okruhu míst.

V prvním okruhu se nachází 10 míst, proto zde bude prověřováno 10 různých tras. Začne se zvolením počátečního místa u trasy 1, tím bude Neveklov. Ve zvoleném řádku se hledá nejmenší počet kilometrů, tedy nejbližší místo kNeveklovu. Tím je v tomto případě Kutná Hora, která je vzdálená 74,1 km. Vybraná pole se označí a zbytek sloupce se proškrtne, zabrání se tím návratu do Kutné Hory.

| střední Čechy                | $\vert$ Neveklov $\vert$ | Nymburk      | Kolín       |                 |      |              |             | Kutná Hora Pardubice rálové - J. Nrálové - K. Kysoké Mýt | Trutnov      | Náchod       |
|------------------------------|--------------------------|--------------|-------------|-----------------|------|--------------|-------------|----------------------------------------------------------|--------------|--------------|
| <b>Neveklov</b>              | $\Omega$                 | 76.6         | 75,3        | 74,1            | 141  | 137          | 133         | 165                                                      | 178          | 175          |
| Nymburk                      | 76,6                     | $\mathbf{0}$ | 24.5        | 36,6            | 73.9 | 69,9         | 66,6        | 98,4                                                     | 111          | 108          |
| Kolín.                       | 75,3                     | 24,5         | $\mathbf 0$ | l3              | 64,2 | 60,3         | 56.9        | 88.7                                                     | 101          | 98,6         |
| Kutná Hora                   | 74.1                     | 36.6         | 13          |                 | 43.8 | 62.8         | 59.5        | 91.2                                                     | 104          | 101          |
| Pardubice                    | 141                      | 73,9         | 64,2        | 48,8            | 0    | 22,4         | 21.6        | 34.8                                                     | 72,7         | 70           |
| Hradec Králové - J. Masaryka | 137                      | 69.9         | 60.3        | 62,8            | 22,4 | $\mathbf{0}$ | 3,5         | 37.7                                                     | 52.5         | 40,5         |
| Hradec Králové - K.H. Máchy  | 133                      | 66,6         | 56,9        | 50,5            | 21,6 | 3,5          | $\mathbf 0$ | 40,9                                                     | 49,4         | 46,7         |
| Vysoké Mýto                  | 165                      | 98,4         | 88,7        | 91,2            | 34,8 | 37,7         | 40.9        | $\mathbf 0$                                              | 64.3         | 97           |
| Trutnov                      | 178                      | 111          | 101         | 1 <b>D</b> 4    | 72.7 | 52,5         | 49.4        | 64.3                                                     | $\mathbf{0}$ | 32,8         |
| Náchod                       | 175                      | 108          | 98,6        | 1 <sub>b1</sub> | 70   | 40,5         | 46.7        | 97                                                       | 32.8         | $\mathbf{0}$ |

*Tabulka 2: První krok výpočtu - metoda nejbližšího souseda* 

*Zdroj: vlastní zpracování, Excel (2022)* 

Nyní bude hledáno nejbližší místo od Kutné Hory, v tabulce č. 2 je vidět, že nejmenší číslo je 13, které znázorňuje vzdálenost do Kolína. Bude tedy zvolen Kolín a opět se proškrtne celý sloupeček a pokračuje se dál. Z Kolína bude vybrán přesun do Nymburka a z něj pak do Hradce Králové, jak lze vidět v tabulce č. 3.

| střední Čechy                | Neveklov | <b>Nymburk</b>                  | Kolín |                     |          |          |             | Kutná Hora Pardubice rálové - J. Trálové - K. Tysoké Mýt | Trutnov      | Náchod   |
|------------------------------|----------|---------------------------------|-------|---------------------|----------|----------|-------------|----------------------------------------------------------|--------------|----------|
| Neveklov                     | $\Omega$ | 76.6                            | 7513  | 74,1                | 141      | 137      | 1/3         | 165                                                      | 178          | 175      |
| Nymburk                      | 76.6     |                                 | 24.5  | 36,6                | 73,9     | 69.9     | 66.6        | 98.4                                                     | 111          | 108      |
| Kolín                        | 75,3     | 24,5                            | U     | l3                  | 64.2     | 60.3     | <b>56r9</b> | 88.7                                                     | 101          | 98,6     |
| Kutná Hora                   | 74,1     | 3 <sub>6</sub>                  | 13    |                     | 43.8     | 62.8     | 59,5        | 91.2                                                     | 104          | 101      |
| Pardubice                    | 141      | 71,9                            | 64.2  | $4\overline{3}$ ,8  | $\Omega$ | 22,4     | 21,6        | 34.8                                                     | 72.7         | 70       |
| Hradec Králové - J. Masaryka | 137      | $6$ <sup><math>9,9</math></sup> | 60,3  | 62,8                | 22.4     | $\Omega$ | 35          | 37.7                                                     | 52,5         | 40,5     |
| Hradec Králové - K.H. Máchy  | 133      | 65,6                            | 56.9  | $5$ <sub>p</sub> ,5 | 21,6     | 3,5      |             | 40.9                                                     | 49.4         | 46.7     |
| Vysoké Mýto                  | 165      | 93,4                            | 88,7  | 91,2                | 34,8     | 37.7     | 40,9        | $\mathbf 0$                                              | 64.3         | 97       |
| Trutnov                      | 178      | 111                             | 1D1   | 1D4                 | 72.7     | 52,5     | 49.4        | 64,3                                                     | $\mathbf{0}$ | 32,8     |
| Náchod                       | 175      | 108                             | 98.6  | <b>101</b>          | 70       | 40.5     | 46,7        | 97                                                       | 32.8         | $\Omega$ |

*Tabulka 3: Další kroky výpočtu - metoda nejbližšího souseda* 

Tento postup bude opakován, dokud se do okruhu nepřidají všechna místa až zpět na počátek trasy do Neveklova. Po provedení všech kroků bude získána výsledná trasa: Neveklov - Kutná Hora - Nymburk - Hradec Králové (K.H. Máchy) - Hradec Králové (J. Masaryka) - Pardubice - Vysoké Mýto - Trutnov - Náchod - Neveklov. Na této trase se sečtou vzdálenosti mezi jednotlivými místy, které jsou na vyznačených polích ve výsledné tabulce, tím se získá celkový počet kilometrů.

 $Z = 74,1 + 66,6 + 24,5 + 13 + 34,8 + 22,4 + 3,5 + 64,3 + 32,8 + 175$ Trasa č. 1 má vzdálenost 511 km.

| střední Čechy                |      | Kolín<br>  Neveklov   Nymburk |                 | kutná HoraPardubicerálové - J. Irálové - K. lysoké Mýt |      |                    |      |      |                 | Náchod          |
|------------------------------|------|-------------------------------|-----------------|--------------------------------------------------------|------|--------------------|------|------|-----------------|-----------------|
| <b>Neveklov</b>              |      | 76,6                          | 71,3            | 74.1                                                   | 141  | 117                | 133  | 165  | 118             | 115             |
| <b>Nymburk</b>               | 76,6 |                               | 24,5            | 36,6                                                   | 73.9 | 69.9               | 66,6 | 98.4 | 111             | 108             |
| <b>Kolín</b>                 | 71,3 | 24,5                          |                 | 13                                                     | 64.2 | 6 <sub>b,3</sub>   | 56,9 | 88,7 | 1 <sub>b1</sub> | 98.6            |
| Kutná Hora                   | 74,1 | 36,6                          | 13              |                                                        | 43,8 | $6$ <sub>2,8</sub> | 59,5 | 91,2 | 104             | 10 <sub>1</sub> |
| Pardubice                    | 111  | 71,9                          | 64,2            | 43,8                                                   |      | 22,4               | 21,6 | 34,8 | 72,7            |                 |
| Hradec Králové - J. Masaryka | 1B7  | 69.9                          | 60,3            | 62,8                                                   | 22,4 |                    | 35   | 31,7 | 52,5            | 40.5            |
| Hradec Králové - K.H. Máchy  | 133  | 66.6                          | 56,9            | 59.5                                                   | 21,6 | 3,5                |      | 40,9 | 49.4            | 40,7            |
| Vysoké Mýto                  | 165  | 98.4                          | 88,7            | 91,2                                                   | 34.8 | 31.7               | 40,9 |      | 64.3            | 97              |
| Trutnov                      | 178  | 111                           | 10 <sup>1</sup> | 10 <sub>4</sub>                                        | 7217 | 51,5               | 49,4 | 64.3 |                 | 32,8            |
| Náchod                       | 175  | 108                           | 98,6            | 10 <sub>1</sub>                                        |      | 40.5               | 46,7 | 97   | 31,8            |                 |

*Tabulka 4: Výsledná tabulka - metoda nejbližšího souseda* 

*Zdroj: vlastní zpracování, Excel (2022)* 

*Zdroj: vlastní zpracování, Excel (2022)* 

Je vypočítána první trasa, bude se pokračovat výpočtem trasy druhé, jako její počáteční místo se zvolí Nymburk. Třetí trasa bude začínat v Kolíně, až vznikne 10 tras, přičemž každá bude začínat v jiném místě.

*Tabulka 5: Všechny vypočtené trasy - MNS* 

| Trasy |                                                                                                    |  |  |  |  |  |  |                                                                                                    |       |
|-------|----------------------------------------------------------------------------------------------------|--|--|--|--|--|--|----------------------------------------------------------------------------------------------------|-------|
|       | Neveklov - Kutná Hora - Kolín - Nymburk - Hradec Králové-K.H. Máchy - Hradec Králové-J.Masaryka - Pardubice - Vysoké Mýto - Trutnov - Náchod - Neveklov    |  |  |  |  |  |  |                                                                                                    | 511   |
|       | Nymburk - Kolín - Kutná Hora - Pardubice - Hradec Králové-K.H. Máchy - Hradec Králové -J. Masaryka - Vysoké Mýto - Trutnov - Náchod - Neveklov - Nymburk   |  |  |  |  |  |  |                                                                                                    | 492,8 |
|       | Kolín - Kutná Hora - Nymburk - Hradec Králové-K.H. Máchy - Hradec Králové-J. Masaryka - Pardubice - Vysoké Mýto - Trutnov - Náchod - Neveklov - Kolín      |  |  |  |  |  |  |                                                                                                    | 524,3 |
|       |                                                                                                    |  |  |  |  |  |  | Kutná Hora - Kolín - Nymburk - Hradec Králové-K.H.Máchy - Hradec Králové-J. Masaryka - Pardubice - Vysoké Mýto - Trutnov - Náchod - Neveklov - Kutná Hora                        | 511   |
|       |                                                                                                    |  |  |  |  |  |  | Pardubice - Hradec Králové - K.H. Máchy - Hradec Králové - J. Masaryka - Vysoké Mýto - Trutnov - Náchod - Kolín - Kutná Hora- Nymburk - Neveklov - Pardubice                     | 525,7 |
| 6     |                                                                                                    |  |  |  |  |  |  | Hradec Králové - J. Masaryka - Hradec Králové - K.H. Máchy - Pardubice - Vysoké Mýto - Trutnov - Náchod - Kolín - Kutná Hora - Nymburk - Neveklov - Hradec Králové - J. Masaryka | 518,8 |
|       |                                                                                                    |  |  |  |  |  |  | Hradec Králové - K.H. Máchy - Hradec Králové - J. Masaryka - Pardubice - Vysoké Mýto - Trutnov - Náchod - Kolín - Kutná Hora - Nymburk - Neveklov - Hradec Králové - K.H. Máchy  | 515,6 |
| 8     |                                                                                                    |  |  |  |  |  |  | Vysoké Mýto - Pardubice - Hradec Králové - K.H. Máchy - Hradec Králové - J. Masaryka - Náchod - Trutnov - Kolín - Kutná Hora - Nymburk - Neveklov - Vysoké Mýto                  | 525,4 |
| 9     |                                                                                                    |  |  |  |  |  |  | Trutnov - Náchod - Hradec Králové - J. Masaryka - Hradec Králové - K.H. Máchy - Pardubice - Vysoké Mýto - Kolín - Kutná Hora - Nymburk - Neveklov - Trutnov                      | 526,1 |
| 10    | Náchod - Trutnov - Hradec Králové - K.H. Máchy - Hradec Králové - J. Masaryka - Pardubice - Vysoké Mýto - Kolín - Kutná Hora - Nymburk - Neveklov - Náchod |  |  |  |  |  |  |                                                                                                    | 532,8 |

*Zdroj: vlastní zpracování, Excel (2022)* 

Z vypočtených tras se vybere ta, která má nejmenší celkový počet kilometrů. Nejkratší trasou je trasa č.2, která začíná v Nymburce a má délku 492,8 km. Ale protože všechny servisní trasy musí začínat v Neveklově, musí se okruh seřadit následně: Neveklov - Nymburk - Kolín - Kutná Hora - Pardubice - Hradec Králové (K. H. Máchy) - Hradec Králové (J. Masaryka) - Vysoké Mýto - Trutnov - Náchod - Neveklov.

#### **4.2.3 Vogelova aproximační metoda**

Další vybranou metodou, kterou lze řešit okružní dopravní problém, je Vogelova aproximační metoda. Taje založena na výpočtu diferencí mezi dvěma nej výhodnějšími místy, tedy mezi místy s nejkratší vzdáleností. Z vypočítaných diferencí se volí právě ta největší. V tabulce bude vybrána, z řady nebo sloupce se zvolenou diferencí, nej výhodnější trasa. Bude se zde vycházet ze stejné matice vzdáleností, jako při řešení metody nejbližšího souseda.

| střední Čechy                | Neveklov | <b>Nymburk</b> | Kolín       | Kutná Hora Pardubice rálové - J. Nrálové - K.lysoké Mýt |              |              |          |              | Trutnov      | Náchod       |
|------------------------------|----------|----------------|-------------|---------------------------------------------------------|--------------|--------------|----------|--------------|--------------|--------------|
| <b>Neveklov</b>              | 0        | 76.6           | 75,3        | 74,1                                                    | 141          | 137          | 133      | 165          | 178          | 175          |
| Nymburk                      | 76,6     | $\mathbf{0}$   | 24,5        | 36,6                                                    | 73,9         | 69,9         | 66.6     | 98,4         | 111          | 108          |
| <b>Kolín</b>                 | 75,3     | 24,5           | $\mathbf 0$ | 13                                                      | 64,2         | 60,3         | 56.9     | 88,7         | 101          | 98,6         |
| Kutná Hora                   | 74.1     | 36,6           | 13          | $\mathbf{O}$                                            | 43,8         | 62.8         | 59.5     | 91.2         | 104          | 101          |
| Pardubice                    | 141      | 73,9           | 64.2        | 43,8                                                    | $\mathbf{0}$ | 22,4         | 21.6     | 34,8         | 72,7         | 70           |
| Hradec Králové - J. Masaryka | 137      | 69,9           | 60,3        | 62,8                                                    | 22.4         | $\mathbf{0}$ | 3,5      | 37,7         | 52,5         | 40,5         |
| Hradec Králové - K.H. Máchy  | 133      | 66.6           | 56,9        | 59,5                                                    | 21,6         | 3,5          | $\Omega$ | 40.9         | 49.4         | 46,7         |
| Vysoké Mýto                  | 165      | 98,4           | 88.7        | 91,2                                                    | 34,8         | 37.7         | 40.9     | $\mathbf{0}$ | 64.3         | 97           |
| Trutnov                      | 178      | 111            | 101         | 104                                                     | 72,7         | 52,5         | 49,4     | 64,3         | $\mathbf{0}$ | 32,8         |
| Náchod                       | 175      | 108            | 98.6        | 101                                                     | 70           | 40,5         | 46,7     | 97           | 32,8         | $\mathbf{0}$ |

*Tabulka 6: Matice vzdáleností - střední Čechy* 

*Zdroj: vlastní zpracování, Excel (2022)* 

Prvním krokem bude vypočítání diferencí v každém řádku tabulky. Nejprve je třeba nalézt dvě nejlepší hodnoty, tedy pole s nejmenšími čísly. Od většího čísla se pak odečte to menší a tím se získá diference.

| střední Čechy                |             | Neveklov   Nymburk | Kolín |             |              |              |              | kutná HoraPardubicerálové - J. Irálové - K.Ivsoké Mýt $\mid$ Trutnov |              | Náchod      | diference |
|------------------------------|-------------|--------------------|-------|-------------|--------------|--------------|--------------|----------------------------------------------------------------------|--------------|-------------|-----------|
| Neveklov                     | $\mathbf 0$ | 76.6               | 75.3  | 74.1        | 141          | 137          | 133          | 165                                                                  | 178          | 175         | 1,2       |
| <b>Nymburk</b>               | 76.6        | $\mathbf{0}$       | 24,5  | 36,6        | 73,9         | 69,9         | 66.6         | 98.4                                                                 | 111          | 108         |           |
| Kolín                        | 75,3        | 24,5               | 0     | 13          | 64,2         | 60,3         | 56,9         | 88.7                                                                 | 101          | 98,6        |           |
| Kutná Hora                   | 74.1        | 36.6               | 13    | $\mathbf 0$ | 43.8         | 62,8         | 59,5         | 91,2                                                                 | 104          | 101         |           |
| Pardubice                    | 141         | 73,9               | 64,2  | 43,8        | $\mathbf{0}$ | 22,4         | 21,6         | 34,8                                                                 | 72,7         | 70          |           |
| Hradec Králové - J. Masaryka | 137         | 69,9               | 60,3  | 62,8        | 22,4         | $\mathbf{0}$ | 3,5          | 37,7                                                                 | 52,5         | 40,5        |           |
| Hradec Králové - K.H. Máchy  | 133         | 66,6               | 56,9  | 59,5        | 21,6         | 3,5          | $\mathbf{0}$ | 40.9                                                                 | 49,4         | 46,7        |           |
| Vysoké Mýto                  | 165         | 98,4               | 88,7  | 91,2        | 34,8         | 37,7         | 40.9         | $\mathbf{0}$                                                         | 64,3         | 97          |           |
| Trutnov                      | 178         | 111                | 101   | 104         | 72,7         | 52,5         | 49,4         | 64,3                                                                 | $\mathbf{0}$ | 32,8        |           |
| Náchod                       | 175         | 108                | 98,6  | 101         | 70           | 40.5         | 46.7         | 97                                                                   | 32,8         | $\mathbf 0$ |           |

*Tabulka 7: První krok výpočtu - VAM* 

*Zdroj: vlastní zpracování, Excel (2022)* 

V prvním řádku tabulky by postup vypadal takto: zvolí se čísla 75,3 a 74,1 a odečtou se od sebe, vyjde diference 1,2. Výsledek se zapíše na konec prvního řádku tabulky a stejný postup se opakuje u všech řádků.

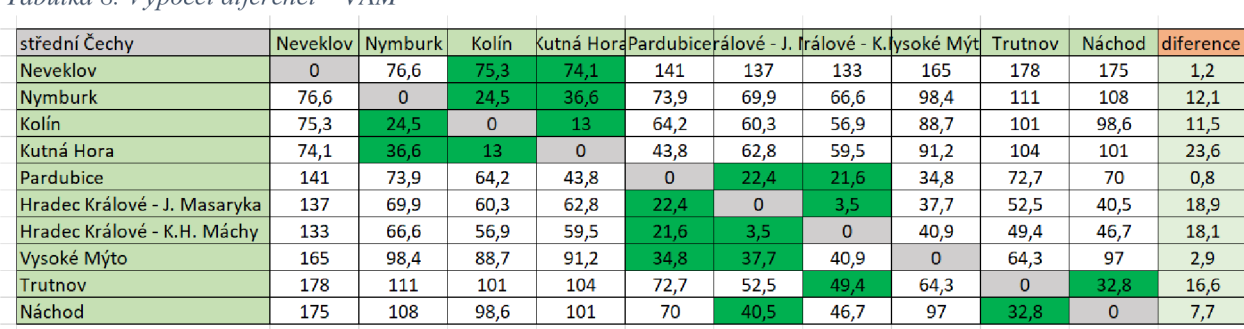

#### *Tabulka 8: Výpočet diferencí - VAM*

*Zdroj: vlastní zpracování, Excel (2022)* 

Když jsou spočítány všechny řádkové diference, stejným způsobem se vypočítají i diference sloupcové.

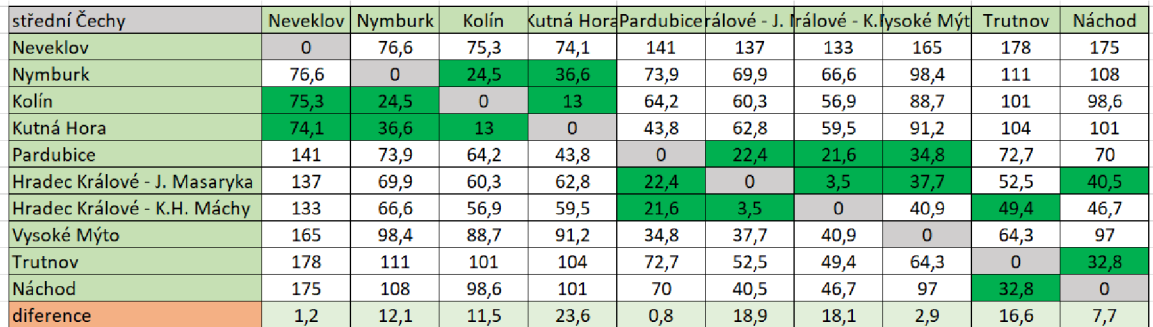

#### *Tabulka 9: Sloupcové diference*

*Zdroj: vlastní zpracování, Excel (2022)* 

Dalším krokem je výběr největší diference. V jejím řádku nebo sloupci se zvolí ta nej výhodnější trasa a zakážou se všechny trasy, které už není možné použít v řádku i sloupci a zakážou se i místa, která by okruh předčasně uzavřela.

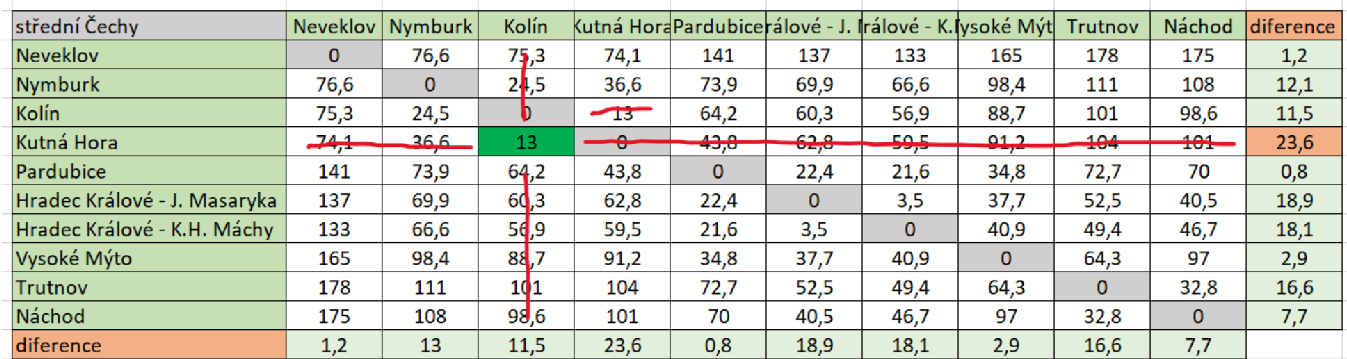

#### *Tabulka 10: Výběr nejvýhodnější trasy*

*Zdroj: vlastní zpracování, Excel (2022)* 

Vybere se tedy diference s hodnotou 23,6, v této řadě je nejvýhodnější trasa do Kolína, která měří 13 km. To znamená, že nejprve trasa povede z Kutné Hory do Kolína a zakážou se všechny trasy z Kutné Hory do jiných míst, která jsou v řádku a pak všechny trasy do Kolína ve sloupci. Nemělo by se zapomenout zakázat trasy, které by uzavřely okruh, v tomto případě trasu z Kolína zpět do Kutné hory. Poté je třeba přepočítat nové diference a pokračuje se stejně, jako v předchozím kroku.

| střední Čechy                | Neveklov    | Nymburk       | <b>Kolín</b> |                                      |                          |                       |                        | kutná HordPardubicerálové - J. frálové - K. lysoké Mýt | Trutnov                    | Náchod                | diference diference |      |
|------------------------------|-------------|---------------|--------------|--------------------------------------|--------------------------|-----------------------|------------------------|--------------------------------------------------------|----------------------------|-----------------------|---------------------|------|
| Neveklov                     | $\mathbf 0$ | 76,6          | 75,3         | 74.1                                 | 141                      | 137                   | 133                    | 165                                                    | 178                        | 175                   | 1,2                 | 2,5  |
| Nymburk                      | 76,6        |               | 24,5         | 36,6                                 | 73,9                     | 69,9                  | 66,6                   | 98,4                                                   | 111                        | 108                   | 12,1                | 37,3 |
| Kolín                        | 75,5        | 24,5          | Ð            | <b>Card</b>                          | $\sim$ $\sim$<br>$v + 2$ | $\sim$<br>uu,o        | <b>COA</b><br>- 99     | $\sim -$<br>$\mathbf{oo}_{\mathcal{I}}$                | 101<br>IUI                 | $-98,6$               | 11,5                | 32,4 |
| Kutná Hora                   | 4,4         | 36.6<br>.     | 13           | <u>ے</u><br>$\overline{\phantom{a}}$ | 42.0<br><b>State</b>     | ch o<br>$\frac{1}{2}$ | EQ E<br><b>Service</b> | 012<br>$-1$                                            | 10A<br><b>The Contract</b> | 404<br><b>PARTIES</b> | 23,6                | x    |
| Pardubice                    | 141         | 7₿,9          | 64,2         | 43,8                                 | $\mathbf{0}$             | 22,4                  | 21,6                   | 34,8                                                   | 72,7                       | 70                    | 0,8                 | 0,8  |
| Hradec Králové - J. Masaryka | 137         | 6 <b>p</b> ,9 | 60.3         | 62.8                                 | 22,4                     | $\mathbf{0}$          | 3,5                    | 37,7                                                   | 52,5                       | 40,5                  | 18,9                | 18,9 |
| Hradec Králové - K.H. Máchy  | 133         | 65,6          | 56,9         | 59,5                                 | 21,6                     | 3,5                   | $\Omega$               | 40.9                                                   | 49,4                       | 46.7                  | 18,1                | 18,1 |
| Vysoké Mýto                  | 165         | 9 <b>B</b> ,4 | 88.7         | 91,2                                 | 34,8                     | 37.7                  | 40.9                   | $\mathbf{0}$                                           | 64.3                       | 97                    | 2,9                 | 2,9  |
| Trutnov                      | 178         | 111           | 101          | 104                                  | 72,7                     | 52,5                  | 49,4                   | 64,3                                                   | $\mathbf 0$                | 32,8                  | 16,6                | 16,6 |
| Náchod                       | 175         | 108           | 98,6         | 101                                  | 70                       | 40,5                  | 46,7                   | 97                                                     | 32,8                       | $\mathbf{0}$          | 7,7                 | 7,7  |
| diference                    | 1,2         | 13            | 11,5         | 23,6                                 | 0,8                      | 18.9                  | 18.1                   | 2,9                                                    | 16,6                       | 7,7                   |                     |      |
| diference                    | 1,3         | 42,1          | x            | 7,2                                  | 0,8                      | 18,9                  | 18,1                   | 2,9                                                    | 16,6                       | 7,7                   |                     |      |

*Tabulka 11: Další krok výpočtu - VAM* 

Po tomto kroku vznikne trasa: Kutná Hora – Kolín – Nymburk. Po každém následujícím kroku se musí vždy vypočítat nové diference. Při výpočtu se bude stávat, že vyjde úsek trasy, který nebude navazovat na již určenou trasu. Například určenou trasou je Kutná Hora - Kolín - Nymburk, a v dalším kroku výpočtu dojde ke zjištění, že cesta má pokračovat z Neveklova do Kutné Hory, v tomto případě není problém Neveklov připojit do okruhu před Kutnou Horu

*Zdroj: vlastní zpracování, Excel (2022)* 

a tím vznikne trasa: Neveklov – Kutná Hora – Kolín – Nymburk. V následujícím kroku vyjde nejlepší trasa z Hradce Králové K. H. Máchy do Hradce Králové J. Masaryka, tento úsek zatím nelze zapojit, a tak se zapíše a nechá stranou a do okruhu bude přidán teprve, až vyjde trasa buď z Hradce Králové J. Masaryka nebo do Hradce Králové K.H. Máchy. Tato situace bude při výpočtu nastávat častěji, vždy se daný úsek zapíše vedle zvlášť, nakonec se všechny úseky spojí do jednoho okruhu.

Po provedení všech kroků je získána trasa: Neveklov – Kutná Hora – Kolín – Nymburk - Vysoké Mýto - Pardubice - Hradec Králové (K. H. Máchy) - Hradec Králové (J. Masaryka) - Náchod - Trutnov - Neveklov. Ve výsledné tabulce se sečtou vyznačená pole a vyjde 521,2 km, což je celkový počet kilometrů na této trase.

| 75,3<br>175<br><b>Neveklov</b><br>76.6<br>74.1<br>165<br>178<br>141<br>137<br>133<br>0.<br>Nymburk<br>73,97<br>69.9<br>66.6<br>108<br>24,5<br>36.6<br>98,4<br>111<br>76.6<br>$\overline{0}$<br>Kolín.<br>75.3<br>56.9<br>98,6<br>24,5<br>$\mathbf{0}$<br>13<br>64.2<br>60.3<br>88,7<br>101<br>Kutná Hora<br>43,8<br>101<br>62,8<br>59,5<br>36,6<br>$\Omega$<br>91,2<br>104<br>74,1<br>13 |
|----------------------------------------------------------------------------------------------------|
|                                                                                                    |
|                                                                                                    |
|                                                                                                    |
|                                                                                                    |
| Pardubice<br>72.7<br>70<br>141<br>73.9<br>43.8<br>34.8<br>64.2<br>$\mathbf{0}$<br>22.4<br>21.6                                                                                                    |
| Hradec Králové - J. Masaryka<br>137<br>69.9<br>62,8<br>3,5<br>37,7<br>60.3<br>22.4<br>52,5<br>$\overline{0}$<br>40,5                                                                                                    |
| Hradec Králové - K.H. Máchy<br>/46, 77<br>66,6<br>133<br>56.9<br>59,5<br>21,6<br>40.9<br>49,4<br>3,5<br>$\circ$                                                                                                    |
| Vysoké Mýto<br>97<br>165<br>37.7<br>88,7<br>91.2<br>40,9<br>64,3<br>98,4<br>34.8<br>$\overline{0}$                                                                                                    |
| 72.7<br>52,5<br>64,3<br>32,8<br>111<br>49,4<br>$\overline{0}$<br>178<br>101<br>104<br>Trutnov                                                                                                    |
| Náchod<br>175<br>70<br>108'<br>46,7<br>97<br>32,8<br>98.6<br>101<br>40,5<br>$\overline{0}$                                                                                                    |

*Tabulka 12: Výsledná tabulka - VAM* 

*Zdroj: vlastní zpracování, Excel (2022)* 

#### **4.2.4 Výsledné řešení prvního okruhu**

Prvním výpočtem pomocí metody nejbližšího souseda byla získána trasa dlouhá 492,8 km, Vogelovou aproximační metodou pak byla nalezena trasa se vzdáleností 521,2 km.

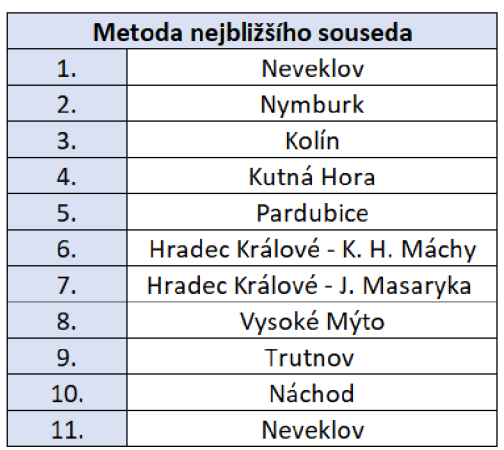

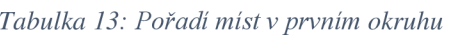

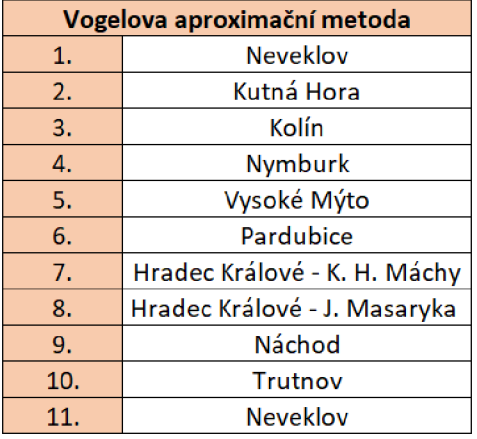

*Zdroj: vlastní zpracování, Excel (2022)* 

V tabulce č. 13 je znázorněno pořadí míst v jednotlivých okruzích. Obě nalezené trasy jsou kratší, než původní trasa o délce 553,6 km.

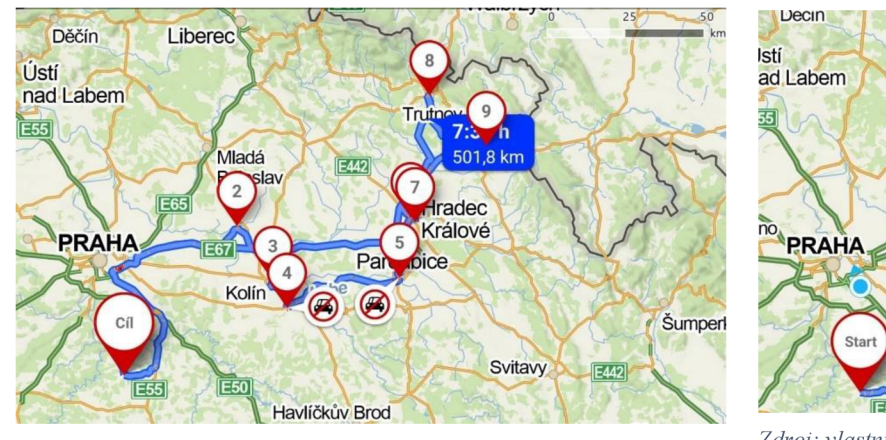

*Obrázek 5:Metoda nejbližšího souseda Obrázek 4:Vogelova aproximační metoda* 

Liberec **Uecin** Istí

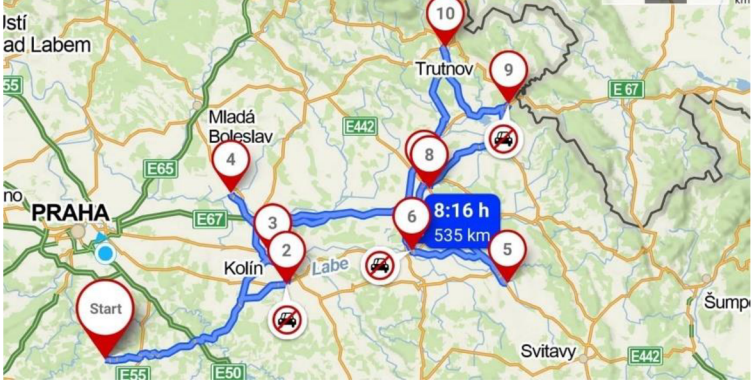

*v , , . , , , ~,n~,~, Zdroj: vlastní vyznačená trasa v Mapy. Zdroj: vlastni vyznačena trasa v[Mapy.cz,](http://Mapy.cz) 2022 J 7 ť <sup>J</sup>*

Na obrázcích č. 2 a 3 jsou nalezené okruhy vyznačené v aplikaci [Mapy.cz.](http://Mapy.cz) Vzdálenosti těchto okruhů se liší od vypočtených vzdáleností, z důvodu, že aplikace [Mapy.cz](http://Mapy.cz) při výběru trasy vyhodnocuje i aktuální dopravní situaci, dopravní uzavírky a jiná omezení a nevybírá nej kratší trasu, ale uvažuje i časovou výhodnost. Na obrázcích si lze také všimnout zákazu vjezdu na několika místech, což v našem případě není překážkou, protože se jedná o zákazy vjezdu mimo dopravní obsluhy, pod kterou spadají i opravárska a údržbářská vozidla.

Servisní technici v této firmě jezdí autem značky Opel combo life 1,2 96 kw, který má průměrnou spotřebu 111/ 100 km. Aktuální ceny benzínu se pohybují okolo 43 Kč/1.

| trasy      | km    | spotřeba | Κč   |
|------------|-------|----------|------|
| původní    | 553,6 | 60,9     | 2619 |
| <b>MNS</b> | 501,8 | 55,2     | 2374 |
| VAM        | 535   | 58,9     | 2531 |
|            |       |          |      |

*Tabulka 14:Porovnání spotřeby u jednotlivých tras* 

*Zdroj: vlastní zpracování, Excel (2022)* 

Tabulka č. 14 ukazuje porovnání spotřeby všech tras. Z tabulky lze vyčíst, že nejmenší spotřeba bude u trasy, nalezené pomocí metody nejbližšího souseda. Z výpočtů tedy vyplývá, že nejvýhodnější trasou pro okruh středních Čech, je trasa Neveklov – Nymburk – Kolín – Kutná Hora - Pardubice - Hradec Králové (K. H. Máchy) - Hradec Králové (J. Masaryka) - Vysoké Mýto – Trutnov – Náchod – Neveklov, která měří podle aplikace [Mapy.cz 5](http://Mapy.cz)01,8 km. Za tuto trasu auto spotřebuje 55,2 litrů, celkem za 2 374 Kč. Pokud servisní technici zvolí tuto trasu, která je oproti původní trase kratší o 51,8 km, ušetří 245 Kč a 53 minut.

# v **4.3 Řešení druhého okruhu**

V této části práce budou řešeny druhý okruh z oblasti severních Cech. Předcházející okruh ve středních Cechách byl řešen pomocí dvou zvolených metod ručním výpočtem. Nyní budou použity stejné metody, ale k výpočtu bude pro urychlení použit výpočetní software.

#### **4.3.1 Matematický model pro druhý okruh**

Další vybranou oblastí jsou severní Cechy, kde do okruhu spadá 9 poboček Rossmann, nacházejících se v těchto městech: Litoměřice, Louny, Zatec, Chomutov, Most, Litvínov, Teplice, Ústí nad Labem, Děčín.

Zaměstnanci firmy pobočky objíždí v tomto pořadí: Neveklov - Děčín - Ústí nad Labem - Litoměřice - Teplice - Litvínov - Most - Chomutov - Zatec - Louny - Neveklov. Tato trasa byla vyznačena s použitím aplikace [Mapy.cz,](http://Mapy.cz) trasa podle této aplikace měří 504,3 km.

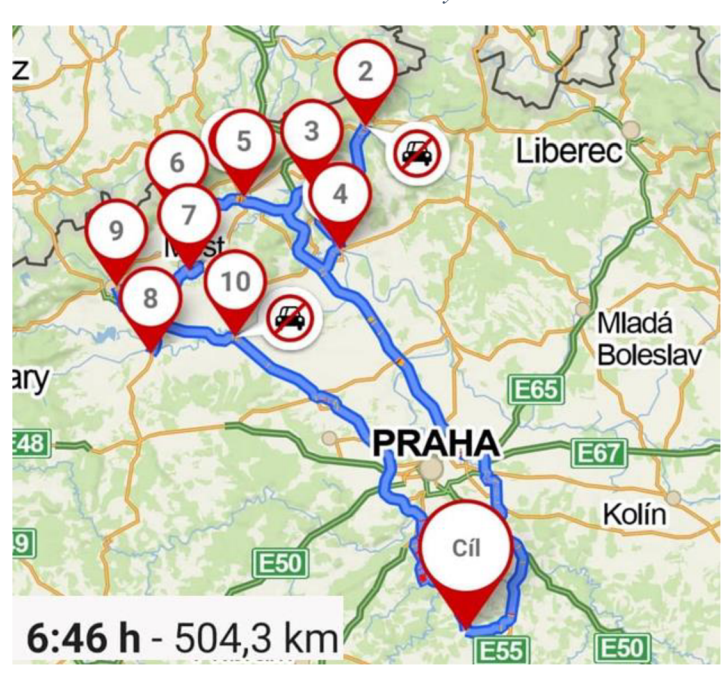

*Obrázek 6:Původní trasa - severní Čechy* 

*Zdroj: vlastní vyznačená trasa, [Mapy.cz \(](http://Mapy.cz)2022)* 

K účelům výpočtu byla pomocí aplikace Google Maps vytvořena matice vzdáleností mezi konkrétními pobočkami prodejen Rossmann na severu Cech.

| severní Čechy   | <b>Neveklov</b> | Litoměřice  | Louny        | Žatec    | Chomutov | Most | Litvínov | Teplice | Ústí nad Labem | Děčín       |
|-----------------|-----------------|-------------|--------------|----------|----------|------|----------|---------|----------------|-------------|
| Neveklov        | 0               | 127         | 104          | 125      | 136      | 130  | 140      | 150     | 148            | 173         |
| Litoměřice      | 127             | $\mathbf 0$ | 40,7         | 56,2     | 65,4     | 43,5 | 59,8     | 38      | 19,1           | 42          |
| Louny           | 104             | 40,7        | $\mathbf{0}$ | 23,5     | 33,5     | 25,9 | 36,2     | 38,8    | 57,2           | 80,8        |
| Žatec           | 125             | 56,2        | 23,5         | $\bf{0}$ | 20,3     | 24,1 | 36       | 50,1    | 67,4           | 90,6        |
| Chomutov        | 136             | 65,4        | 33,5         | 20,3     | 0        | 26,9 | 26,3     | 48,7    | 66             | 90,8        |
| Most            | 130             | 43,5        | 25,9         | 24,1     | 26,9     | 0    | 15,3     | 26,8    | 44,1           | 69          |
| Litvínov        | 140             | 59,8        | 36,2         | 36       | 26,3     | 15,3 | 0        | 19,6    | 41,5           | 54          |
| Teplice         | 150             | 38          | 38,8         | 50,1     | 48.7     | 26,8 | 19,6     | 0       | 20,8           | 34,1        |
| lÚstí nad Labem | 148             | 19,1        | 57,2         | 67,4     | 66       | 44,1 | 41,5     | 20,8    | $\mathbf{0}$   | 23,8        |
| Děčín           | 173             | 42          | 80,8         | 90,6     | 90,8     | 69   | 54       | 34,1    | 23,8           | $\mathbf 0$ |

*Tabulka 15: Matice vzdáleností - severní Čechy* 

*Zdroj: vlastní zpracování, Excel (2022)* 

#### **4.3.2 Řešení druhého okruhu**

Druhý okruh bude řešen stejně jako předchozí, nejprve metodou nejbližšího souseda, s tím rozdílem, že zde bude pro urychlení výpočtů použit software TSPKOSA. Tento software je program pro Excel, který umí řešit okružní dopravní problém pomocí čtyř metod: metody nejbližšího souseda, Vogelovy aproximační metody, metody výhodnostních čísel a metody větví a mezí. Tento program zvládne vypočítat problém s maximálně 250 uzly.

Výchozím bodem pro řešení problému je matice vzdáleností vExcelu, kde je třeba zapnout doplňky a zvolit TSPKOSU. Potom už program napovídá, jaký má být další postup, nejprve se zadává název modelu, poté se označí matice sazeb, a nakonec je výběr názvů uzlů. Pak už stačí jen zakliknout zvolenou metodu a program najde možná řešení.

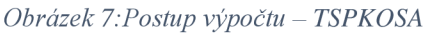

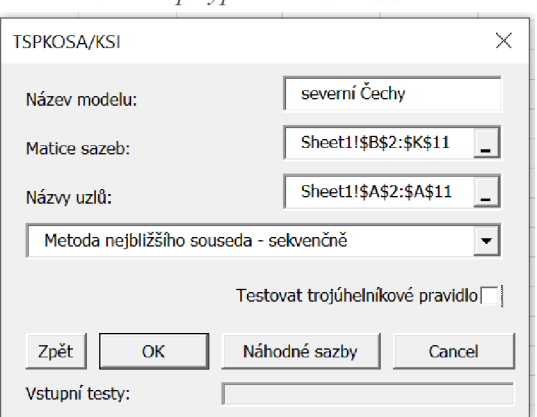

*Zdroj:Excel (2022)* 

#### *Obrázek 8: Výstup z programu TSPSKOSA - severní Čechy - MNS*

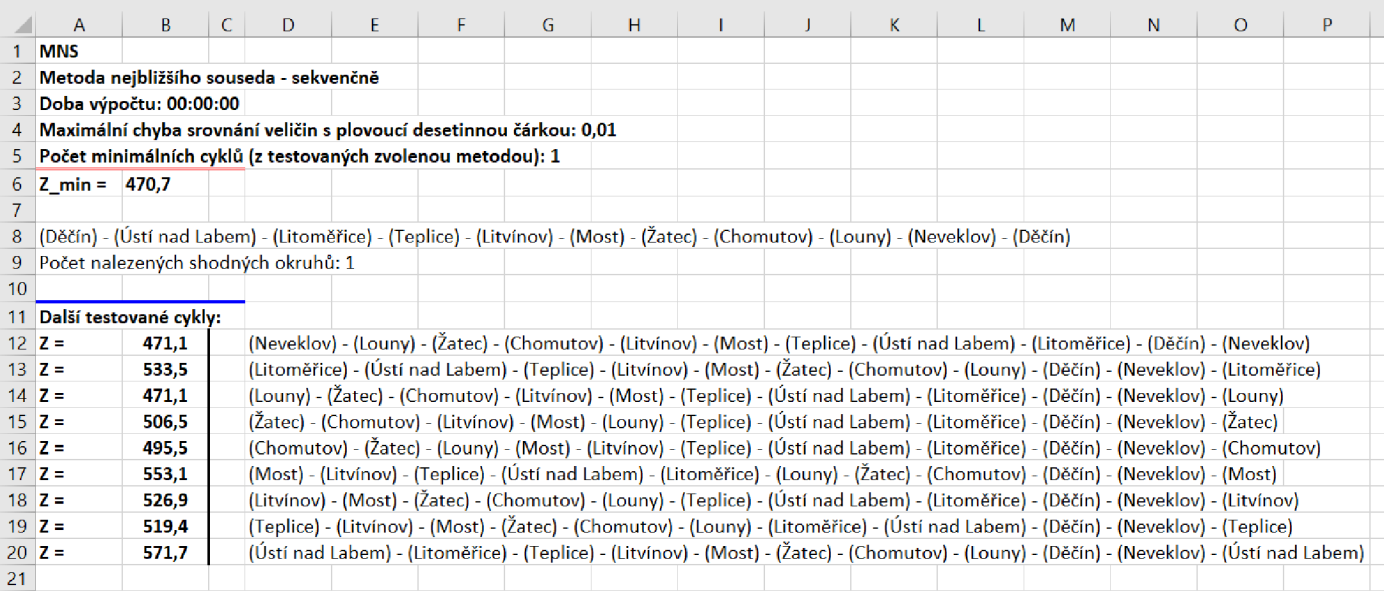

#### *Zdroj: Excel (2022)*

Na obrázku č.8 je vidět výstup z programu TSPKOSA. Jsou zde vypsány všechny okruhy, které lze najít metodou nejbližšího souseda a vybrán okruh s minimálním počtem kilometrů. V tomto případě je to trasa o délce 470,7 km. Okruh musí být opět seřazen tak, aby počátečním i konečným místem byl Neveklov. Po seřazení vypadá následovně: Neveklov - Děčín – Ústí nad Labem – Litoměřice – Teplice – Litvínov – Most – Žatec – Chomutov – Louny - Neveklov.

Dále bude řešen stejný okružní dopravní problém, tentokrát pomocí Vogelovy aproximační metody. Znovu bude použit program TSPKOSA, kde namísto metody nejbližšího souseda bude zvolena Vogelova aproximační metoda a program vytvoří výstup s vypočtenými okruhy.

*Obrázek 9: Výstup z programu TSPKOSA - severní Čechy - VAM* 

|                 | A                    | B.                                                                                                    | $\mathsf{C}$ | D | E. | F. | G | H |  | K. | M                                                                                                    | Ν | $\circ$                                                                                                    | P |
|-----------------|----------------------|----------------------------------------------------------------------------------------------------|--------------|---|----|----|---|---|--|----|----------------------------------------------------------------------------------------------------|---|----------------------------------------------------------------------------------------------------|---|
|                 | <b>VAM</b>           |                                                                                                    |              |   |    |    |   |   |  |    |                                                                                                    |   |                                                                                                    |   |
|                 |                      | 2 Vogelova aproximační metoda pro ODP                                                                                               |              |   |    |    |   |   |  |    |                                                                                                    |   |                                                                                                    |   |
| 3.              |                      | Doba výpočtu: 00:00:00                                                                                                    |              |   |    |    |   |   |  |    |                                                                                                    |   |                                                                                                    |   |
| 4               |                      | Maximální chyba srovnání veličin s plovoucí desetinnou čárkou: 0,01                                                                 |              |   |    |    |   |   |  |    |                                                                                                    |   |                                                                                                    |   |
|                 |                      | 5 Počet minimálních cyklů (z testovaných zvolenou metodou): 1                                                                       |              |   |    |    |   |   |  |    |                                                                                                    |   |                                                                                                    |   |
|                 | $6 \,$ Z min = 428,8 |                                                                                                    |              |   |    |    |   |   |  |    |                                                                                                    |   |                                                                                                    |   |
|                 |                      |                                                                                                    |              |   |    |    |   |   |  |    |                                                                                                    |   |                                                                                                    |   |
| 8               |                      | (Louny) - (Neveklov) - (Žatec) - (Chomutov) - (Most) - (Litvínov) - (Teplice) - (Děčín) - (Ústí nad Labem) - (Litoměřice) - (Louny) |              |   |    |    |   |   |  |    |                                                                                                    |   |                                                                                                    |   |
| 9.              |                      | Počet nalezených shodných okruhů: 2                                                                                                 |              |   |    |    |   |   |  |    |                                                                                                    |   |                                                                                                    |   |
| 10 <sup>1</sup> |                      |                                                                                                    |              |   |    |    |   |   |  |    |                                                                                                    |   |                                                                                                    |   |
| 11              |                      | Další testované cykly:                                                                                                    |              |   |    |    |   |   |  |    |                                                                                                    |   |                                                                                                    |   |
|                 | $12 \text{ } z =$    | 444,2                                                                                                    |              |   |    |    |   |   |  |    |                                                                                                    |   | (Neveklov) - (Louny) - (Žatec) - (Chomutov) - (Litvínov) - (Teplice) - (Děčín) - (Ústí nad Labem) - (Litoměřice) - (Most) - (Neveklov) |   |
|                 | $13 \, Z =$          | 444,2                                                                                                    |              |   |    |    |   |   |  |    | (Louny) - (Neveklov) - (Most) - (Litoměřice) - (Ústí nad Labem) - (Děčín) - (Teplice) - (Litvínov) - (Chomutov) - (Žatec) - (Louny) |   |                                                                                                    |   |
| 14              |                      |                                                                                                    |              |   |    |    |   |   |  |    |                                                                                                    |   | $71.771$ $(2022)$                                                                                                    |   |

*Zdroj: Excel (2022)* 

Programem byly nalezeny tři možné okruhy a z toho vybrán nej kratší o délce 428,8 km. Vybraný okruh po správném seřazení vypadá takto: Neveklov – Žatec – Chomutov – Most – Litvínov - Teplice - Děčín - Ústí nad Labem - Litoměřice - Louny - Neveklov.

#### **4.3.3 Výsledné řešení druhého okruhu**

Metodou nejbližšího souseda byla nejprve nalezena trasa dlouhá 470,7 km a poté pomocí Vogelovy aproximační metody byla vypočítána trasa o délce 428,8 km. V tabulce níže je pořadí míst v těchto dvou okruzích.

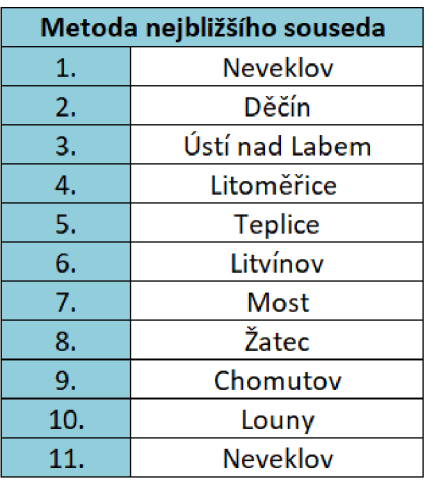

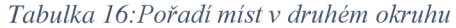

| Vogelova aproximační metoda |                |  |  |  |  |  |  |
|-----------------------------|----------------|--|--|--|--|--|--|
| 1.                          | Neveklov       |  |  |  |  |  |  |
| 2.                          | Žatec          |  |  |  |  |  |  |
| 3.                          | Chomutov       |  |  |  |  |  |  |
| 4.                          | Most           |  |  |  |  |  |  |
| 5.                          | Litvínov       |  |  |  |  |  |  |
| 6.                          | <b>Teplice</b> |  |  |  |  |  |  |
| 7.                          | Děčín          |  |  |  |  |  |  |
| 8.                          | Ústí nad Labem |  |  |  |  |  |  |
| 9.                          | Litoměřice     |  |  |  |  |  |  |
| 10.                         | Louny          |  |  |  |  |  |  |
| 11.                         | Neveklov       |  |  |  |  |  |  |

*Zdroj: vlastní zpracování, Excel (2022)* 

Po vyznačení tras do aplikace Mapy. cz, první trasa, vypočítaná metodou nejbližšího souseda, má délku 488,6 km, druhá trasa, nalezená pomocí Vogelovy aproximační metody, měří 450,4 km.

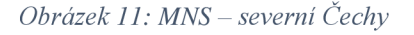

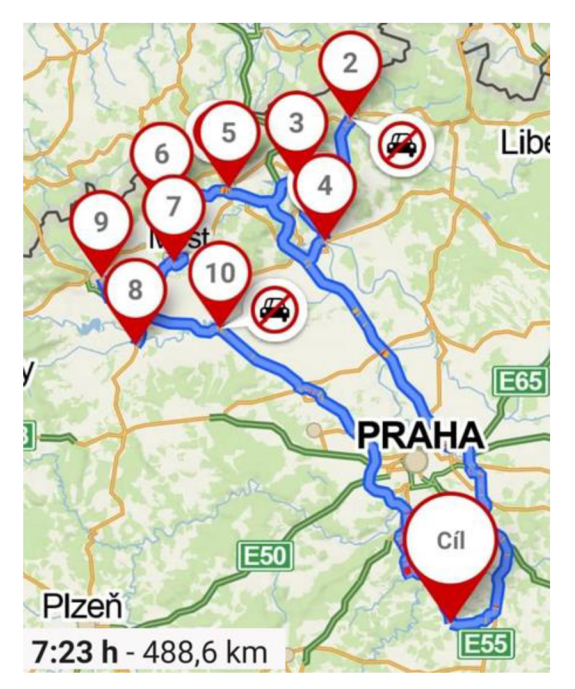

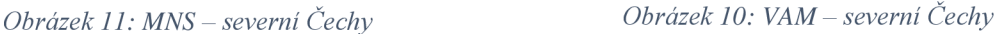

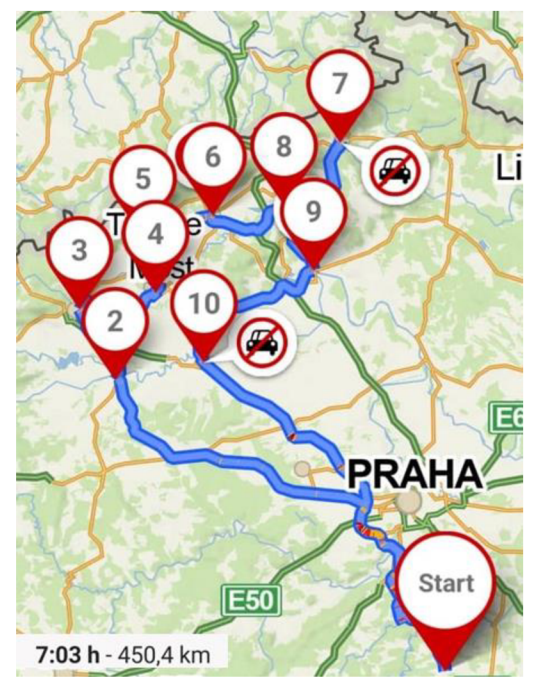

*Zdroj: vlastní vyznačená trasa, [Mapy.cz](http://Mapy.cz) (2022) zdroj: vlastní vyznačená trasa, [Mapy.cz \(](http://Mapy.cz)2022)* 

Nyní bude vypočítána spotřeba pohonných hmot (PHM) na jednotlivých trasách a to tak, že počet kilometrů se vydělí stem a výsledné číslo se vynásobí jedenácti, protože služební auto má spotřebu 11 1 / 100 km.

| trasy   | km    | spotřeba | Κč   |
|---------|-------|----------|------|
| původní | 504,3 | 55,5     | 2385 |
| MNS     | 488,6 | 53,7     | 2311 |
| VAM     | 450,4 | 49       | 2130 |

*Tabulka 17: Porovnání spotřeby na jednotlivých trasách* 

*Zdroj: vlastní zpracování, Excel (2022)* 

V tabulce č. 17 lze vidět, že je pro oblast severních Čech nej výhodnější trasa vypočítaná pomocí Vogelovy aproximační metody, protože je tato trasa nejkratší a vzniká zde nejmenší spotřeba. Pokud zvolí zaměstnanci tuto trasu, ujedou o 53,9 km méně a ušetří tak 255 Kč.

# v **4.4 Řešení třetího okruhu**

V této části práce bude řešen třetí okruh nacházející se v oblasti Moravy. Budou zde použity stejné metody, jako v předchozích okruzích, k výpočtu bude použit výpočetní software, stejně jako u druhého okruhu.

#### **4.4.1 Matematický model pro třetí okruh**

Poslední sledovanou oblastí je Morava, kde se nachází 12 poboček prodejen Rossmann a kde zaměstnanci musí provést pravidelný servis klimatizací. Pobočky sídlí v těchto městech: Vyškov, Blansko, Brno (zde jsou 3 pobočky), Kyjov, Staré Město, Uherské Hradiště (2 pobočky), Hodonín, Břeclav, Znojmo.

Aktuálně servisní technici objíždí pobočky v tomto pořadí: Neveklov – Břeclav – Hodonín – Kyjov – Vyškov – Uherské Hradiště (Města Mayen) – Uherské Hradiště (Prostřední) - Staré Město - Blansko - Brno (Královo Pole) - Brno (Zabovřesky) - Brno (Bystrc) - Znojmo - Neveklov.

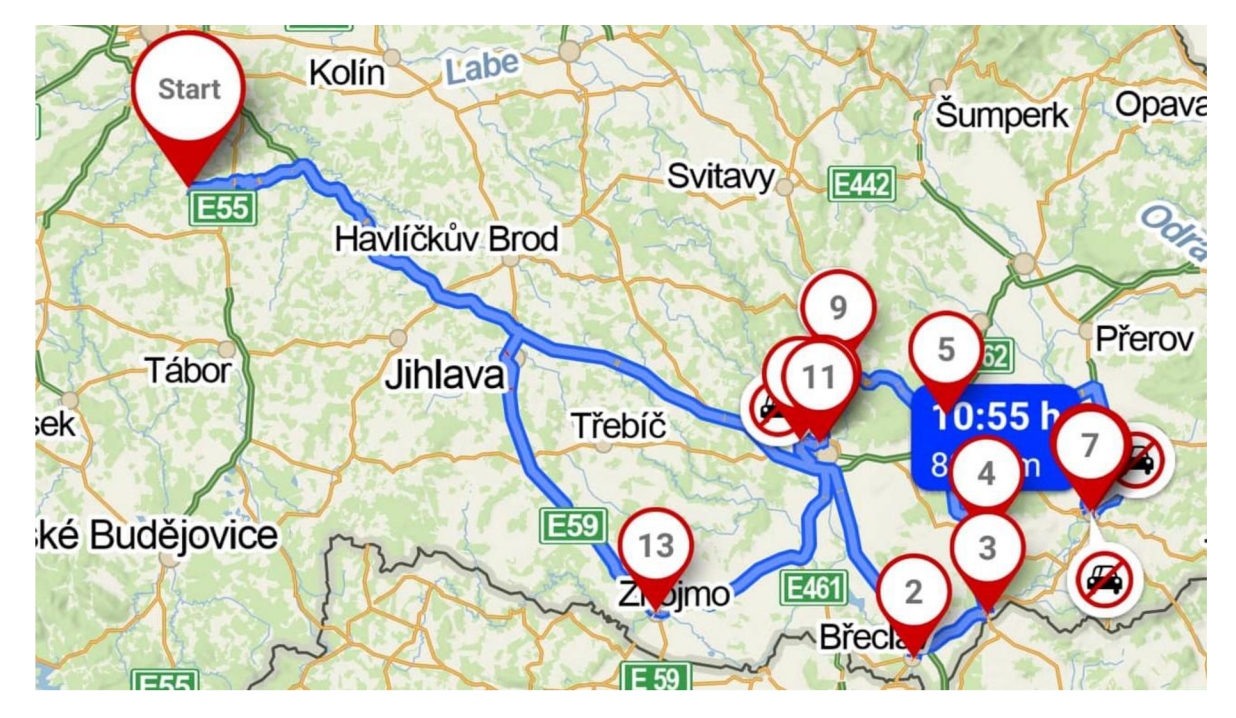

*Obrázek 12: Původní trasa - Morava* 

*Zdroj: vlastní vyznačená trasa, [Mapy.cz \(](http://Mapy.cz)2022)* 

Po vyznačení trasy v aplikaci [Mapy.cz,](http://Mapy.cz) je vidět, že trasa zvolená zaměstnanci má délku 824 km a celkem zabere 10 hodin a 55 minut. Také si lze všimnout, že některé úseky trasy jsou projížděny dvakrát. Proto bude opět pomocí dvou vybraných metod hledána výhodnější trasa, která firmě sníží náklady i čas. K řešení problému je potřeba matice vzdáleností mezi jednotlivými pobočkami. Matice byla zpracována na základě dat z Google maps, pomocí nejkratších vzdáleností mezi dvěma místy.

#### *Tabulka 18: Matice vzdáleností - Morava*

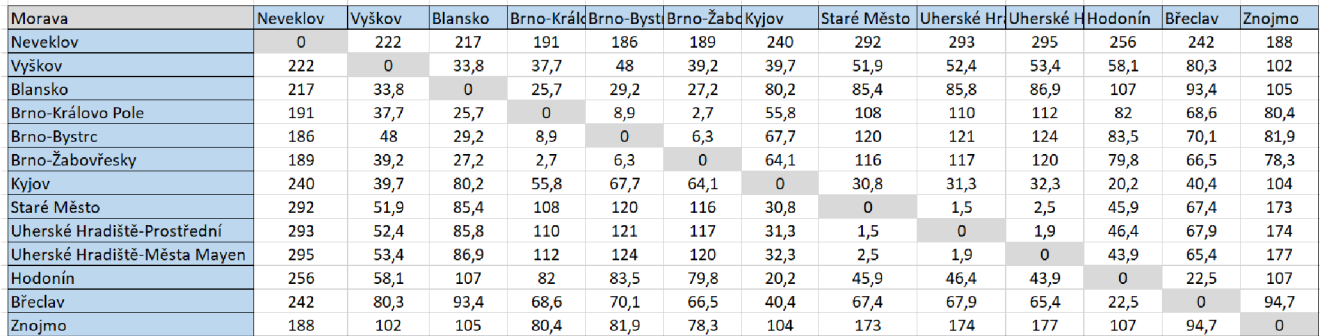

*Zdroj: vlastní zpracování, Excel (2022)* 

#### **4.4.2 Řešení třetího okruhu**

Poslední okruh bude řešen stejně jako druhý okruh pomocí programu TSPKOSA, s využitím metody nejbližšího souseda a Vogelovy aproximační metody. Začne se opět metodou nejbližšího souseda, po zadání potřebných dat a provedení výpočtů program vytvoří výstup, ve kterém jsou všechny nalezené okruhy.

*Obrázek 13: Výstup z programu TSPKOSA - Morava - MNS* 

|                     | $A$ $B$                   | $\Box$ $\Box$ | D                                                                                                    |  | G | H |  | к | M | $\mathsf{N}$ | $\Omega$ | p | $\Omega$ | R |  | U. | V | W | $\times$ | Y A |
|---------------------|---------------------------|---------------|----------------------------------------------------------------------------------------------------|--|---|---|--|---|---|--------------|----------|---|----------|---|--|----|---|---|----------|-----|
| <b>Trasy Morava</b> |                           |               |                                                                                                    |  |   |   |  |   |   |              |          |   |          |   |  |    |   |   |          |     |
|                     |                           |               | Metoda nejbližšího souseda - sekvenčně                                                                                                    |  |   |   |  |   |   |              |          |   |          |   |  |    |   |   |          |     |
|                     | Doba výpočtu: 00:00:01    |               |                                                                                                    |  |   |   |  |   |   |              |          |   |          |   |  |    |   |   |          |     |
|                     |                           |               | Maximální chyba srovnání veličin s plovoucí desetinnou čárkou: 0,01                                                                                                    |  |   |   |  |   |   |              |          |   |          |   |  |    |   |   |          |     |
|                     |                           |               | Počet minimálních cyklů (z testovaných zvolenou metodou): 1                                                                                                    |  |   |   |  |   |   |              |          |   |          |   |  |    |   |   |          |     |
| $6\,$ Z min = 710,7 |                           |               |                                                                                                    |  |   |   |  |   |   |              |          |   |          |   |  |    |   |   |          |     |
|                     |                           |               |                                                                                                    |  |   |   |  |   |   |              |          |   |          |   |  |    |   |   |          |     |
|                     |                           |               | Břeclav) - (Hodonín) - (Kyiov) - (Staré Město) - (Uherské Hradiště-Prostřední) - (Uherské Hradiště-Města Mayen) - (Vyškov) - (Blansko) - (Brno-Královo Pole) - (Brno-Žabovřesky) - (Brno-Bystrc) - (Znojmo) - (Neveklov) - (Bř |  |   |   |  |   |   |              |          |   |          |   |  |    |   |   |          |     |
|                     |                           |               | 9 Počet nalezených shodných okruhů: 1                                                                                                    |  |   |   |  |   |   |              |          |   |          |   |  |    |   |   |          |     |
| 10 <sup>1</sup>     |                           |               |                                                                                                    |  |   |   |  |   |   |              |          |   |          |   |  |    |   |   |          |     |
|                     | 11 Další testované cykly: |               |                                                                                                    |  |   |   |  |   |   |              |          |   |          |   |  |    |   |   |          |     |
| $12$ Z =            | 766.7                     |               | (Neveklov) - (Brno-Bystrc) - (Brno-Žabovřesky) - (Brno-Královo Pole) - (Blansko) - (Vyškov) - (Kyjov) - (Hodonín) - (Břeclav) - (Uherské Hradiště-Města Mayen) - (Uherské Hradiště-Města Mayen) - (Uherské Hradiště-Mesté Hrad |  |   |   |  |   |   |              |          |   |          |   |  |    |   |   |          |     |
| $13 \text{ } Z =$   | 830.7                     |               | (Vyškov) - (Blansko) - (Brno-Královo Pole) - (Brno-Žabovřesky) - (Brno-Bystrc) - (Kyjov) - (Hodonín) - (Břeclav) - (Uherské Hradiště-Města Mayen) - (Uherské Hradiště-Prostřední) - (Staré Město) - (Znojmo) - (Neveklov) - (V |  |   |   |  |   |   |              |          |   |          |   |  |    |   |   |          |     |
| $14Z =$             | 811.9                     |               | (Blansko) - (Brno-Královo Pole) - (Brno-Žabovřesky) - (Brno-Bystrc) - (Vyškov) - (Kyjov) - (Hodonín) - (Břeclav) - (Uherské Hradiště-Města Mayen) - (Uherské Hradiště-Prostřední) - (Staré Město) - (Znojmo) - (Neveklov) - (B |  |   |   |  |   |   |              |          |   |          |   |  |    |   |   |          |     |
| $15Z =$             | 775.2                     |               | (Brno-Královo Pole) - (Brno-Žabovřesky) - (Brno-Bystrc) - (Blansko) - (Vyškov) - (Kyjov) - (Kyjov) - (Hodonín) - (Břeclav) - (Uherské Hradiště-Města Mayen) - (Uherské Hradiště-Prostřední) - (Staré Město) - (Znojmo) - (Neve |  |   |   |  |   |   |              |          |   |          |   |  |    |   |   |          |     |
| $16Z =$             | 766.7                     |               | (Brno-Bystrc) - (Brno-Žabovřesky) - (Brno-Královo Pole) - (Blansko) - (Vyškov) - (Kyjov) - (Kyjov) - (Hodonín) - (Břeclav) - (Uherské Hradiště-Města Mayen) - (Uherské Hradiště-Prostřední) - (Staré Město) - (Znojmo) - (Neve |  |   |   |  |   |   |              |          |   |          |   |  |    |   |   |          |     |
| $17Z =$             | 775.8                     |               | (Brno-Žabovřesky) - (Brno-Královo Pole) - (Brno-Bystrc) - (Blansko) - (Vyškov) - (Kyjov) - (Kyjov) - (Hodonín) - (Břeclav) - (Uherské Hradiště-Města Mayen) - (Uherské Hradiště-Prostřední) - (Staré Město) - (Znojmo) - (Neve |  |   |   |  |   |   |              |          |   |          |   |  |    |   |   |          |     |
| $18Z =$             | 741.8                     |               | (Kyjov) - (Hodonín) - (Břeclav) - (Uherské Hradiště-Města Mayen) - (Uherské Hradiště-Prostřední) - (Staré Město) - (Vyškov) - (Blansko) - (Brno-Královo Pole) - (Brno-Žabovřesky) - (Brno-Bystrc) - (Znojmo) - (Neveklov) - (K |  |   |   |  |   |   |              |          |   |          |   |  |    |   |   |          |     |
| $19Z =$             | 801.5                     |               | (Staré Město) - (Uherské Hradiště-Prostřední) - (Uherské Hradiště-Města Mayen) - (Kyjov) - (Hodonín) - (Břeclav) - (Brno-Žabovřesky) - (Brno-Královo Pole) - (Brno-Bystrc) - (Brno-Bystrc) - (Blansko) - (Vyškov) - (Znojmo) - |  |   |   |  |   |   |              |          |   |          |   |  |    |   |   |          |     |
| $20Z =$             | 803.1                     |               | (Uherské Hradiště-Prostřední) - (Staré Město) - (Uherské Hradiště-Města Mayen) - (Kyjov) - (Hodonín) - (Břeclav) - (Brno-Žabovřesky) - (Brno-Královo Pole) - (Brno-Bystrc) - (Blansko) - (Vyškov) - (Znojmo) - (Neveklov) - (U |  |   |   |  |   |   |              |          |   |          |   |  |    |   |   |          |     |
| $21 \tZ =$          | 803                       |               | (Uherské Hradiště-Města Mayen) - (Uherské Hradiště-Prostřední) - (Staré Město) - (Kyjov) - (Hodonín) - (Břeclav) - (Brno-Žabovřesky) - (Brno-Královo Pole) - (Brno-Bystrc) - (Blansko) - (Vyškov) - (Znojmo) - (Neveklov) - (U |  |   |   |  |   |   |              |          |   |          |   |  |    |   |   |          |     |
| $22 \text{ } z =$   | 785.1                     |               | (Hodonín) - (Kyjov) - (Staré Město) - (Uherské Hradiště-Prostřední) - (Uherské Hradiště-Města Mayen) - (Vyškov) - (Blansko) - (Brno-Královo Pole) - (Brno-Žabovřesky) - (Brno-Bystrc) - (Břeclav) - (Znojmo) - (Neveklov) - (H |  |   |   |  |   |   |              |          |   |          |   |  |    |   |   |          |     |
| $23$ Z =<br>24      | 784,1                     |               | (Znojmo) - (Brno-Žabovřesky) - (Brno-Královo Pole) - (Brno-Bystrc) - (Blansko) - (Vyškov) - (Kyjov) - (Hodonín) - (Břeclav) - (Uherské Hradiště-Města Mayen) - (Uherské Hradiště-Prostřední) - (Staré Město) - (Neveklov) - (Z |  |   |   |  |   |   |              |          |   |          |   |  |    |   |   |          |     |

*Zdroj: Excel (2022)* 

Jako nejkratší trasu program nalezl okruh o délce 710,7 km, podle kterého by technici měli navštěvovat určená místa po seřazení v tomto pořadí: Neveklov – Břeclav – Hodonín – Kyjov – Staré Město – Uherské Hradiště (Prostřední) – Uherské Hradiště (Města Mayen) – Vyškov - Blansko - Brno (Královo Pole) - Brno (Zabovřesky) - Brno (Bystrc) - Znojmo - Neveklov.

Po zadání nalezeného okruhu do aplikace [Mapy.cz,](http://Mapy.cz) vznikne trasa se vzdáleností 740,8 km a dobou jízdy 9 hodin a 58 minut.

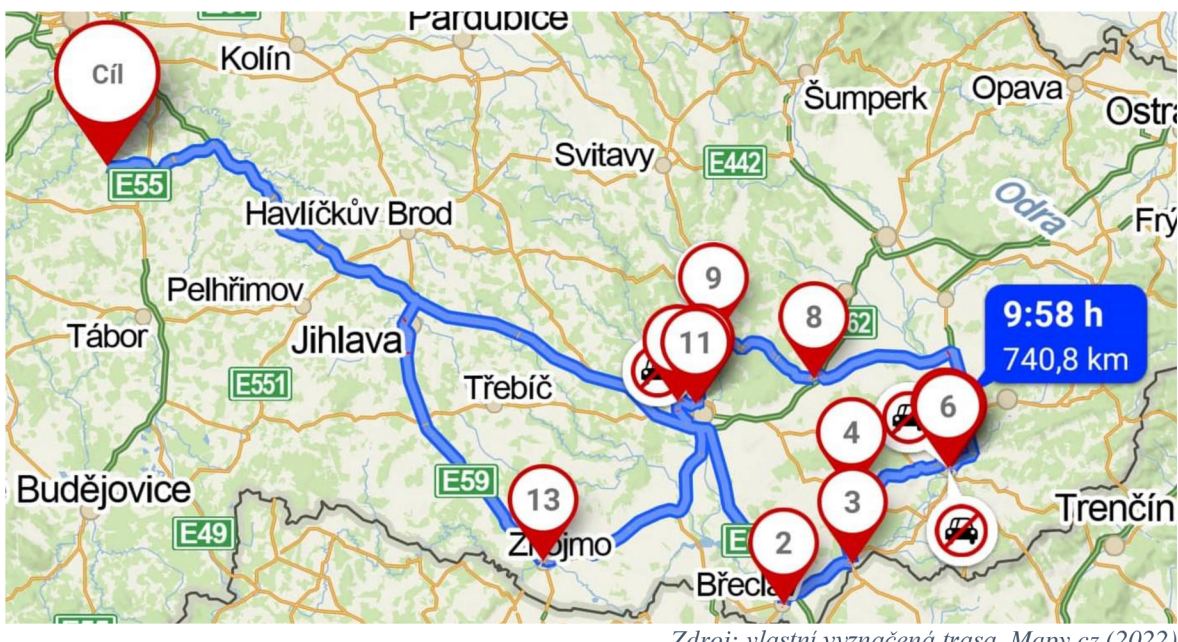

*Obrázek 14: MNS-Morava* 

*Zdroj: vlastní vyznačená trasa, [Mapy.cz](http://Mapy.cz) (2022)* 

Následně bude řešen stejný okruh pomocí Vogelovy aproximační metody. Pro výpočet bude použita stejná matice vzdáleností, která bude zadána do programu TPSKOSA. Programem bude proveden výpočet a vytvořen výstup s nalezenými okruhy.

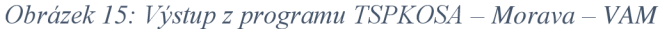

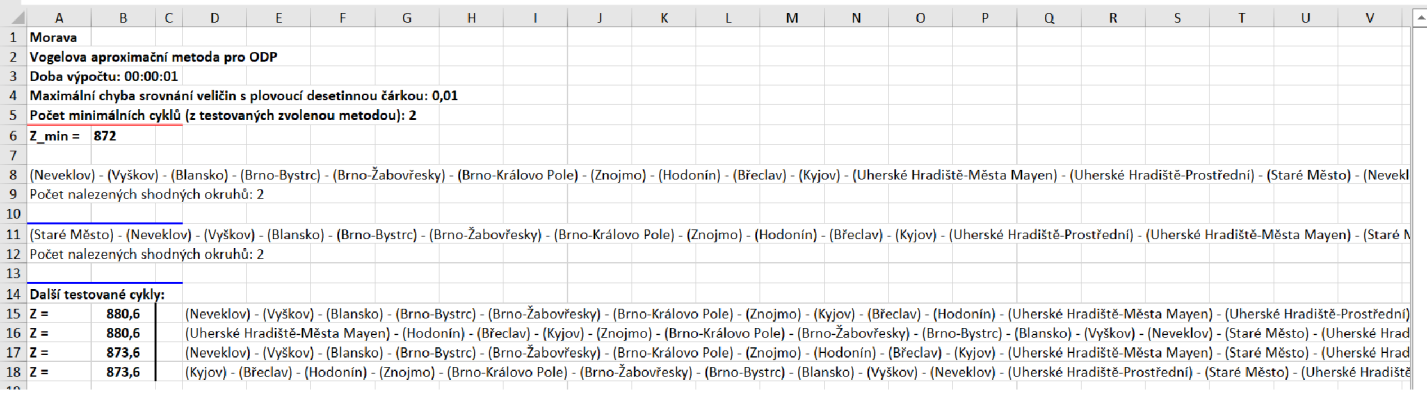

Nejkratším okruhem vypočítaným touto metodou je okruh s následujícím pořadím míst: Neveklov - Vyškov - Blansko - Brno (Bystrc) - Brno (Zabovřesky) - Brno (Královo Pole) - Znojmo – Hodonín – Břeclav – Kyjov – Uherské Hradiště (Města Mayen) – Uherské Hradiště (Prostřední) - Staré Město - Neveklov. Nalezený okruh měří 872 km.

Zadáním okruhu do aplikace [Mapy.cz,](http://Mapy.cz) byla získána trasa s délkou 844,9 km a trváním 11 hodin a 23 minut.

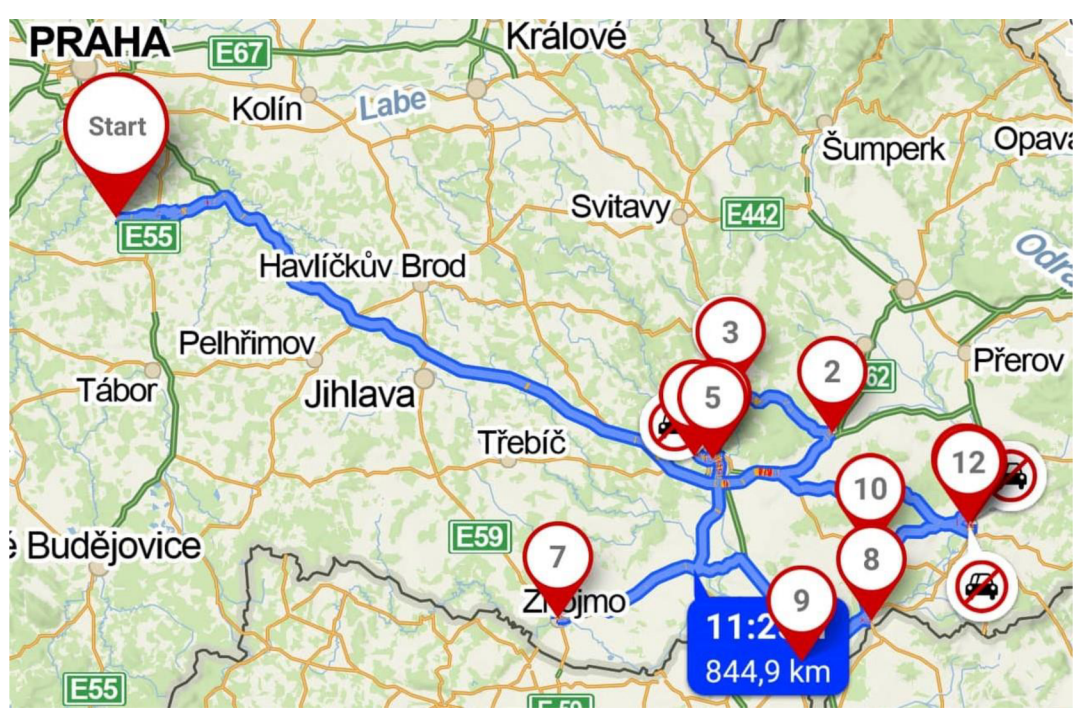

*Obrázek 16: VAM - Morava* 

Trasa v aplikaci [Mapy.cz](http://Mapy.cz) je kratší než vypočítaná vzdálenost pomocí Vogelovy aproximační metody. Může to být způsobeno tím, že v době tvoření matice vzdáleností byla jiná dopravní situace, jiná dopravní omezení a uzavírky. Nyní mohla být tedy zvolena odlišná trasa jako nej kratší než při vytváření matice.

#### **4.4.3 Výsledné řešení třetího okruhu**

Pomocí programu TSPKOSA byly nalezeny dva nové okruhy pro pobočky v oblasti Moravy. První okruh byl vytvořen s použitím metody nejbližšího souseda a na druhý byla aplikována Vogelova aproximační metoda. Pro srovnání těchto okruhů byla vytvořena tabulka ukazující pořadí míst a vzdálenost tras.

*Zdroj: Vlastní vyznačená trasa [Mapy.cz,](http://Mapy.cz) 2022* 

*Tabulka 19: Pořadí míst ve třetím okruhu* 

| Metoda nejbližšího souseda |                                |  |  |  |  |  |  |
|----------------------------|--------------------------------|--|--|--|--|--|--|
| 1.                         | <b>Neveklov</b>                |  |  |  |  |  |  |
| 2.                         | Břeclav                        |  |  |  |  |  |  |
| 3.                         | Hodonín                        |  |  |  |  |  |  |
| 4.                         | Kyjov                          |  |  |  |  |  |  |
| 5.                         | Staré Město                    |  |  |  |  |  |  |
| 6.                         | Uherské Hradiště (Prostřední)  |  |  |  |  |  |  |
| 7.                         | Uherské Hradiště (Města Mayen) |  |  |  |  |  |  |
| 8.                         | Vyškov                         |  |  |  |  |  |  |
| 9.                         | <b>Blansko</b>                 |  |  |  |  |  |  |
| 10.                        | Brno (Královo Pole)            |  |  |  |  |  |  |
| 11.                        | Brno (Žabovřesky)              |  |  |  |  |  |  |
| 12.                        | <b>Brno</b> (Bystrc)           |  |  |  |  |  |  |
| 13.                        | Znojmo                         |  |  |  |  |  |  |
| 14.                        | Neveklov                       |  |  |  |  |  |  |
|                            | vzdálenost = 740,8 km          |  |  |  |  |  |  |

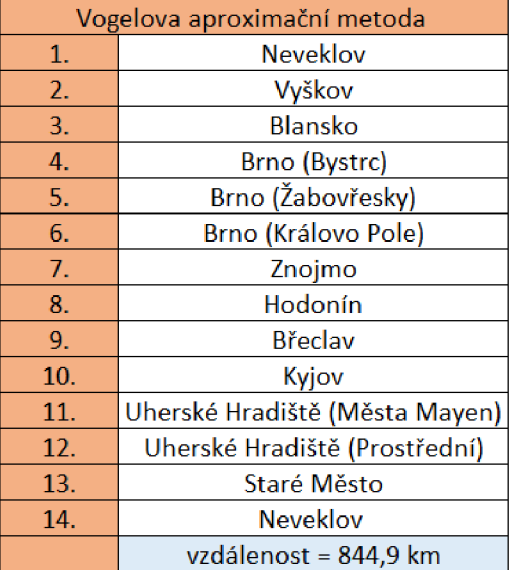

*Zdroj: vlastní zpracování, Excel (2022)* 

Pro posouzení výhodnosti nových tras oproti trase původní byla vytvořena tabulka ukazující vzdálenosti a spotřebu PHM na všech trasách.

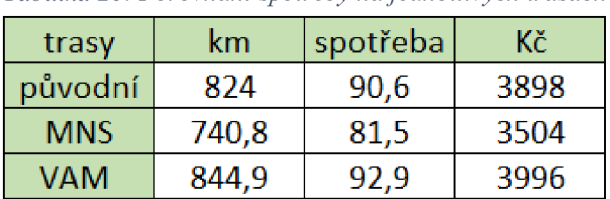

*Tabulka 20: Porovnání spotřeby na jednotlivých trasách* 

*Zdroj: vlastni zpracováni, Excel (2022)* 

Z nalezených údajů lze vyčíst, že trasa vypočítaná Vogelovou aproximační metodou je delší než trasa původní, a proto ji nemůžeme použít k vylepšení současné situace. Bude zde tedy zvolena trasa získaná s využitím metody nejbližšího souseda, která je výhodnější než trasa původní. Firma tak ušetří 394 Kč, 82,3 km a necelou hodinu času.

## **5 Zhodnocení výsledků**

V praktické části práce byl řešen okružní dopravní problém u firmy HASMAN KLIMA s.r.o., která se zabývá instalací a servisy klimatizací. Pomocí metody nejbližšího souseda a Vogelovy aproximační metody byly postupně řešeny okruhy ve třech oblastech, ve kterých zaměstnanci pravidelně provádějí servisy klimatizací. Pro všechny tři oblasti se podařilo najít výhodnější trasy, které firmě sníží náklady. V tabulce níže je znázorněno porovnání původních a nových tras a vynaložených nákladů.

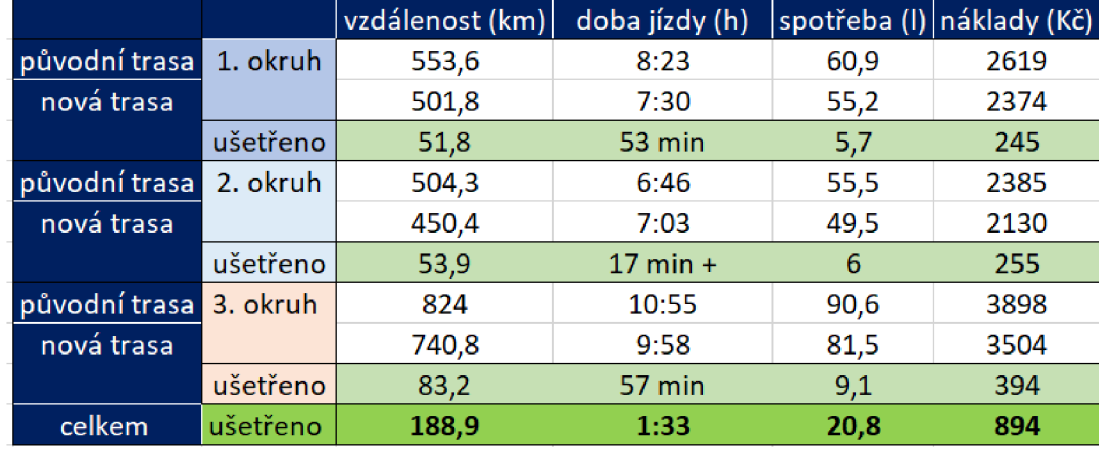

*Tabulka 21 :Porovnání všech tras* 

*Zdroj: vlastní zpracování, Excel (2022)* 

V tabulce jsou zaznamenány všechny tři okruhy, jsou porovnány původní a nové trasy u nichž je sledována vzdálenost, doba jízdy, spotřeba litrů a náklady. Podle provedené analýzy u prvního okruhu, přinesla optimalizace lepší výsledky u všech sledovaných ukazatelů. U druhého okruhu se podařilo zmenšit vzdálenost trasy, ale nepodařilo se zkrátit dobu jízdy, ta se naopak prodloužila o 17 min, přesto se podařilo snížit náklady a ušetřit tak 255 Kč. Třetí okruh vykazuje nejlepší zlepšení u všech ukazatelů, díky jeho optimalizaci se podařilo ušetřit 394 Kč.

Z výsledků v tabulce vyplývá, že pokud se firma namísto původních tras, rozhodne používat trasy nové, na všech třech okruzích dohromady, servisní vozidlo najede o 188,9 kilometrů méně, díky tomu vznikne o 20,8 litrů menší spotřeba, firma také ušetří 1 hodinu a 33 minut času a celkové náklady na všechny trasy se zmenší o 894 Kč.

# **6 Závěr**

Bakalářská práce se zabývá optimalizací okružního dopravního problému u firmy HASMAN KLIMA s.r.o., která se zaměřuje na instalaci a servisy klimatizací. Cílem práce bylo nalézt výhodnější trasy pro servisní cesty ve třech vybraných oblastech, díky kterým by firma ušetřila cestovní náklady.

Pro optimalizaci stávajících tras byly zvoleny dvě metody, metoda nejbližšího souseda a Vogelova aproximační metoda. Pomocí těchto metod byly postupně řešeny okruhy v oblasti středních Cech, severních Cech a Moravy. První okruh ve středních Cechách byl řešen ručním výpočtem, u dalších dvou okruhů byl pro výpočty využit program TSPKOSA. U prvního okruhu byla vybrána jako výhodnější, trasa nalezená pomocí metody nejbližšího souseda, která je oproti původní trase kratší o 51,8 km a firmě ušetří 245 Kč a 53 minut. Pro oblast severních Čech nejvýhodnější trasou byla trasa vypočítaná Vogelovou aproximační metodou, na které zaměstnanci ujedou o 53,9 km méně a ušetří tak 255 Kč. Poslední okruh na Moravě se podařilo metodou nejbližšího souseda zkrátit o 82,3 km a ušetřit tak firmě 394 Kč a necelou hodinu jízdy.

Pro všechny tři oblasti se podařilo najít výhodnější trasy, které firmě sníží náklady. S využitím nových tras servisní vozidlo najede na všech třech okruzích dohromady o 188,9 kilometrů méně, díky tomu se zmenší spotřeba pohonných hmot o 20,8 litrů, firma ušetří 1 hodinu a 33 minut času a celkové náklady na všechny trasy se zmenší o 894 Kč. Firma provádí servisy pravidelně 2x ročně, díky novým trasám by tedy celkově za rok ušetřila 1 788 Kč.

V práci byly uvedeny tři vybrané oblasti, firma ale provádí servisy klimatizací na pobočkách firmy Rossmann po celé České republice, celkem v devíti oblastech. Pokud by firma použila uvedené optimalizační metody i u dalších oblastí mohla by, při aktuálních cenách pohonných hmot, ušetřit přes 5 000 Kč za rok. Ceny pohonných hmot se ale neustále mění, a proto by se měnila i ušetřená částka.

# **7 Seznam použitých zdrojů**

**Boháček, Ivan. 2000.** Clayův matematický ústav a matematické problémy příštího století. *vesmír.* [Online] Vesmír, 5. Červenec 2000. [Citace: 17. Únor 2023.] [https://vesmir.cz.](https://vesmir.cz)

**Brožová, H., Houška, M. 2003.** *Základní metody operační analýzy.* Praha : ČZU, 2003. ISBN 80-213-0951-2.

**Cook, William J. 2012.** *Po stopách obchodního cestujícího.* Praha : Dokořán, s.r.o., 2012. ISBN: 978-80-7363-412-4.

**Devlin, Keith. 2005.** *Problémy pro třetí tisíciletí.* Praha : nakladatelství Dokořán, 2005. ISBN 80-7363-016-8.

**Drahotský, L, Řezníček, B. 2003.** *Logistika: procesy a jejich řízení.* Brno : Computer Press, 2003. ISBN 80-7226-521-0.

**Institute, správní rada Clay Mathematics. 2018.** Rules for the Millennium Prizes. *Clay Mathematics Institute.* [Online] Clay Mathematics Institute, 26. Září 2018. [Citace: 17. Únor 2023.] [http://www.claymath.org/.](http://www.claymath.org/)

**Jablonský, J. 2011.** *Programy pro matematické modelování.* Praha : Oeconomica, 2011. ISBN 108024518104.

**Kosková, Ivanka. 2010.** *Distribuční úlohy I.* Praha : PEF ČZU, 2010. ISBN 978-80-213-1156- 5.

**Krejčí, I., Kučera, P., Vydrová, H. 2010.** TSPKOSA - manuál CZ. *manuál.* Praha : Vytvořeno s podporou Fondu rozvoje vysokých škol, 2010. projekt 2678/2010.

**Leandro, Alegsa. 2022.** Clayův matematický ústav. *[Alegsaonline.com.](http://Alegsaonline.com)* [Online] License CC3, 18. Leden 2022. [Citace: 20. Únor 2023.] [https://cs.alegsaonline.com/art/20858.](https://cs.alegsaonline.com/art/20858)

**Líbal, V., Kubát, J. a kolektiv. 1994.** *ABC logistiky v podnikání.* Praha : NADATUR, 1994. ISBN 80-85884-11-9.

**LINDO, Systems. 2023.** LINGO 20. *LINDO Systems, Inc.* [Online] LINDO Systems, Inc., 2023. [Citace: 28. Únor 2023.] [https://www.lindo.com.](https://www.lindo.com)

MaximalSoftware. 2016. MPL Modeling System. *Maximal Software*. [Online] 2016. [Citace: 28. Únor 2023.] [https://www.maximalsoftware.com/mpl/.](https://www.maximalsoftware.com/mpl/)

**O'Shea, Donal. 2009.** *Poincarého domněnka.* Praha: Academia, 2009. ISBN 978-80-200- 1658-4.

**Oudová, Alena. 2016.** *Logistika: základy logistiky.* Prostějov : ComputerMedia, 2016. ISBN 978-80-7402-238-8.

**Pelikán, Jan a Chýna Vladislav. 2011.** *Kvantitativní management.* Praha : Oeconomica, 2011. ISBN 978-80-245-1830-5.

**Prabook. 2021.** Frank Lauren Hitchcock, *[prabook.com.](http://prabook.com)* [Online] World Biographical Encyclopedia, Inc., 2021. [Citace: 20. Únor 2023.] [https://prabook.com/.](https://prabook.com/)

**Stodola, Jiří. 2007.** *Logistika.* Brno : Mendelova zemědělská a lesnická univerzita v Brně, 2007. ISBN 978-80-7375-071-8.

**Svoboda, Vladimír. 2004.** *Dopravní logistika.* Praha : Vydavatelství ČVUT, 2004. ISBN 80- 01-02914-X.

**Šubrt, Tomáš. 2015.** *Ekonomicko-matematické metody.* Plzeň : Vydavatelství a nakladatelství Aleš Čeněk, s.r.o., 2015. ISBN 978-80-7380-563-0.

**Tesařík, Bohumil. 2017.** Millenium Prize Problems - milión za vyřešení matematického problému. *Třípól.* [Online] Simopt, s.r.o., Tábor, 17. Říjen 2017. [Citace: 20. Únor 2023.] [https://www.3pol.cz/.](https://www.3pol.cz/)

**Získal, J., Havlíček, J. 2007.** *Ekonomicko matematické metody II, studijní texty pro distanční studium.* Praha : ČZU, 2007. ISBN 978-80-213-0721-6.

# **8 Seznam obrázků, tabulek, grafů a zkratek**

# **8.1 Seznam obrázků**

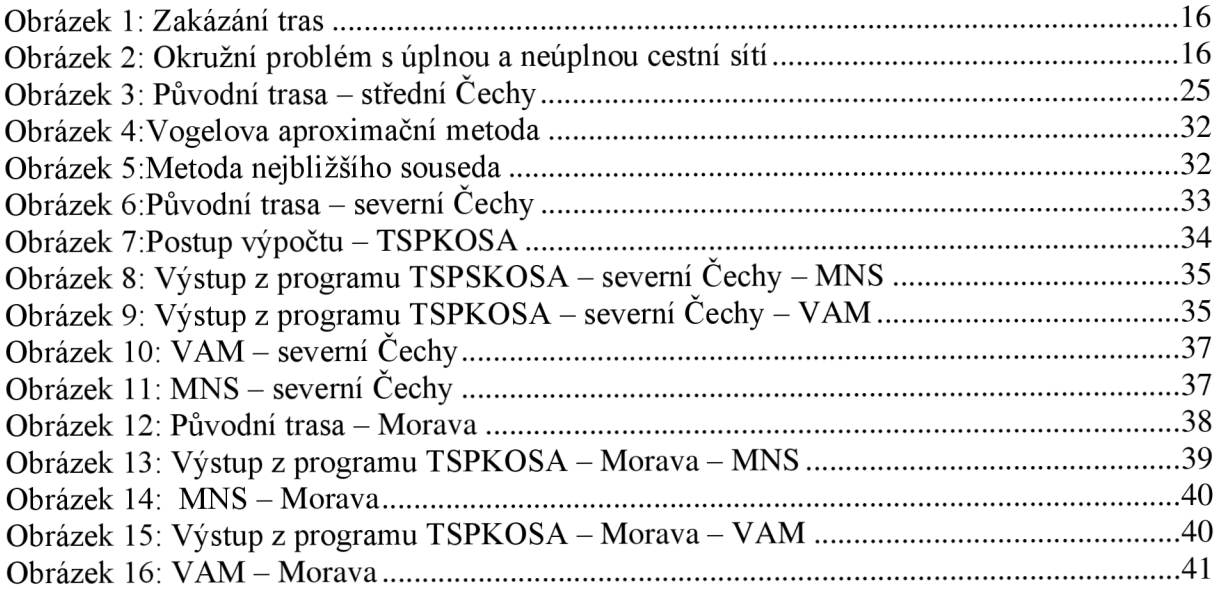

# **8.2 Seznam tabulek**

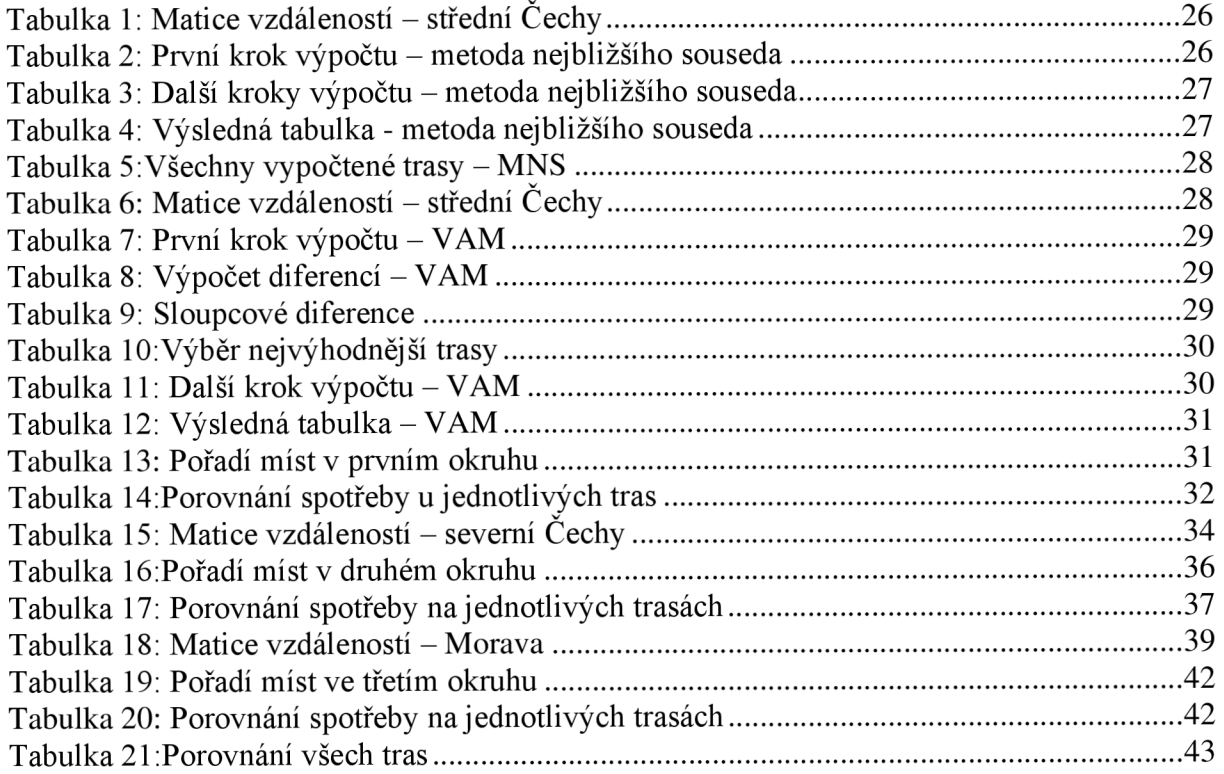